# ITC - Informatica Modulo 2: software utili

Prof. Ing. Simone Zanella - ITS "Accademia Ligure Agroalimentare" - 1° semestre A.A. 2022/23

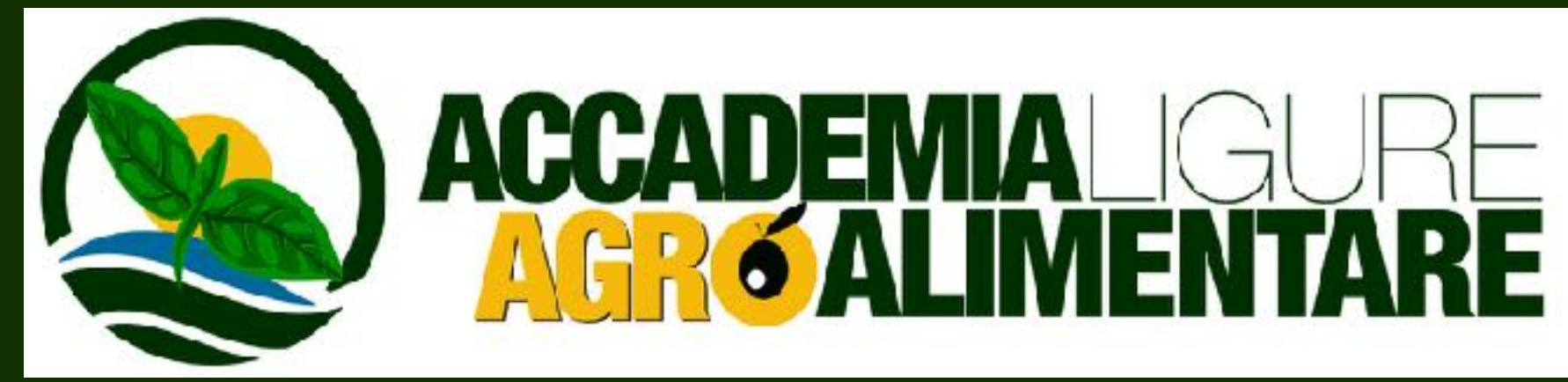

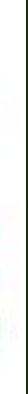

### **Programma del corso ITC**

- Modulo 2: software utili
	- applicativi per il lavoro
	- gestione dei documenti / file
	- gestione del lavoro
	- team-working / co-working
	- workshop

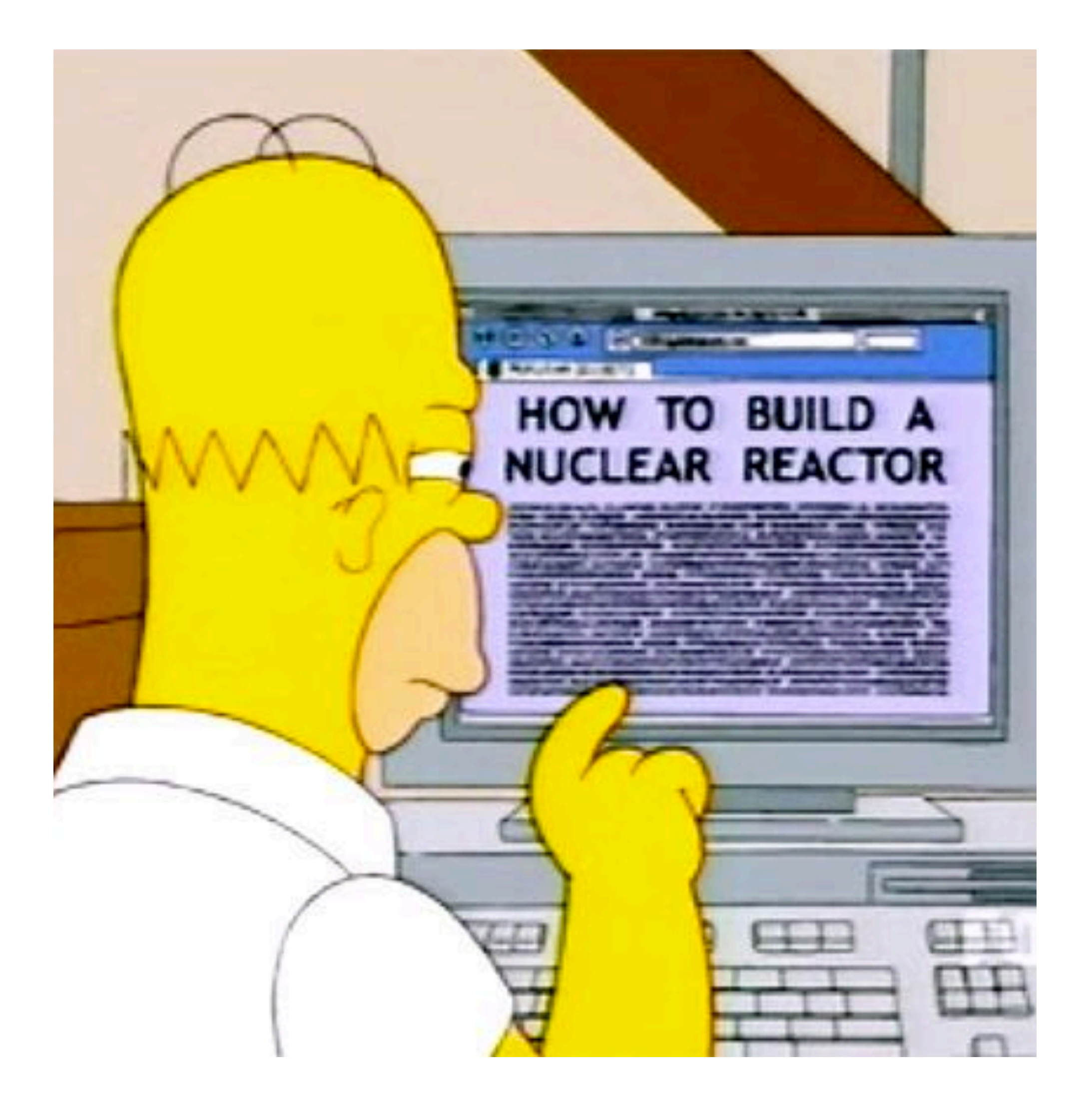

### **Applicativi per il lavoro ITC**

- Il **browser** web
	- informazioni
	- servizi web
	- applicativi (vedi Modulo 1 del corso)
	- ricerche

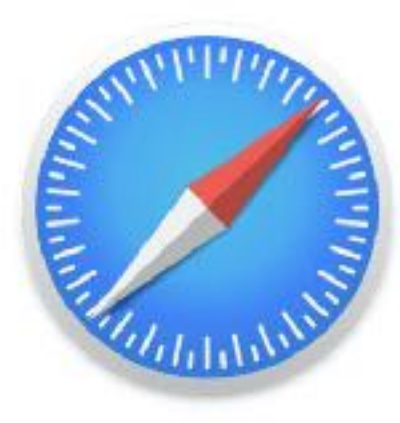

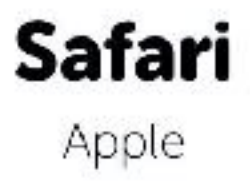

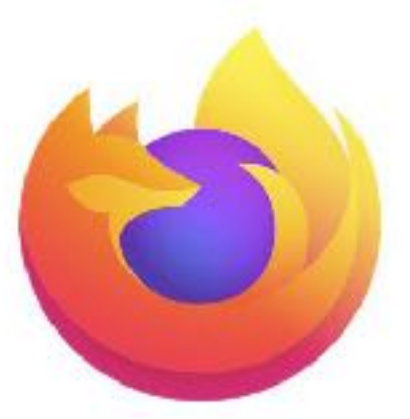

**Firefox** Mozilla

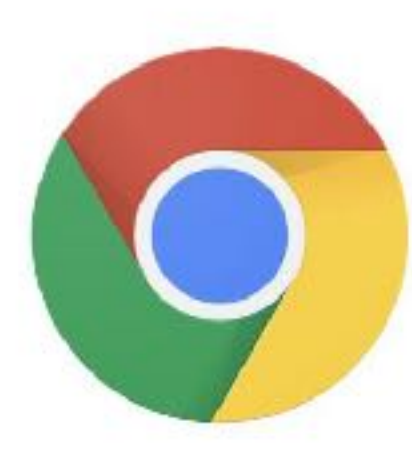

**Chrome** Google

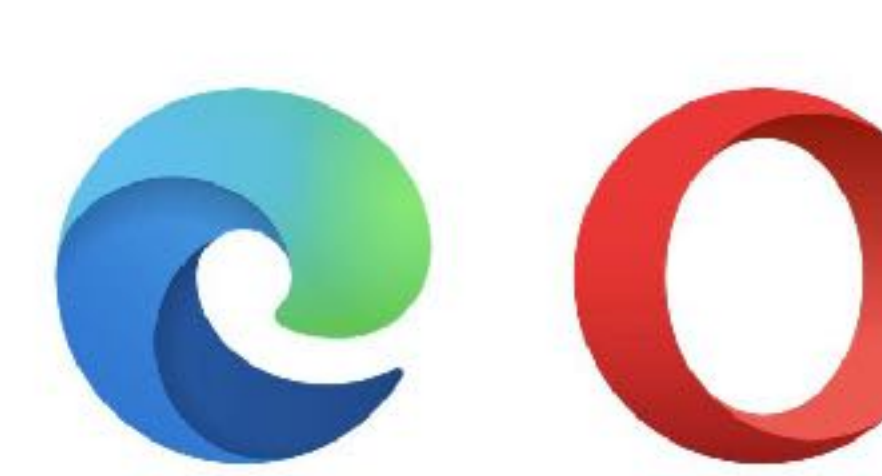

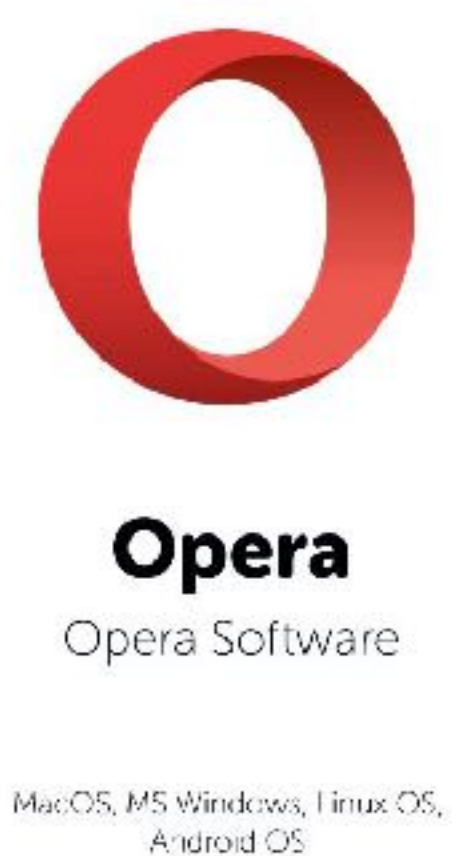

Edge<sup>new</sup> Microsoft

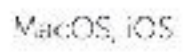

MacOS, MS Windows, Linux OS Android OS

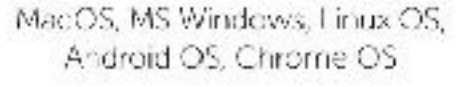

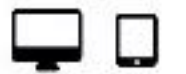

MS Windows, MacOS, OS Android OS

⋤⋼

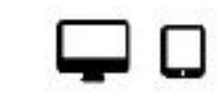

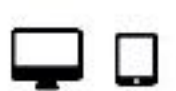

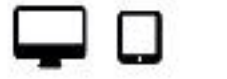

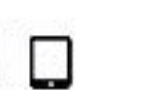

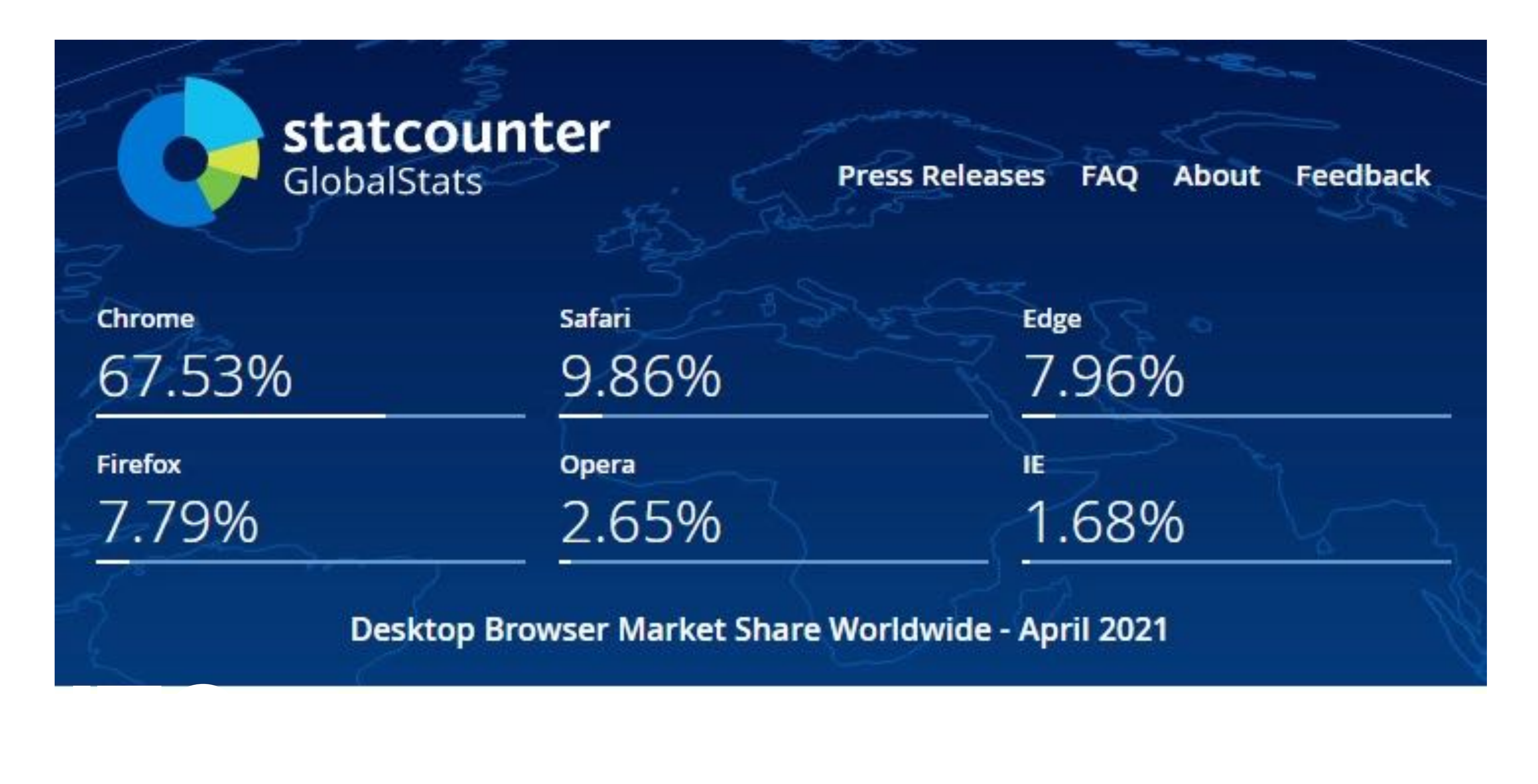

### **Statistiche di diffusione dei principali browser web - Aprile 2021**

### **workshop: il motore di ricerca**

- Impariamo a usare meglio il motore di ricerca - ma prima alcune domande:
	- Come cercate su internet?
	- Che motori di ricerca usate?
	- Sapete come funziona Google?
	- Sapete come funziona la pubblicità su internet? (Google, Facebook…)

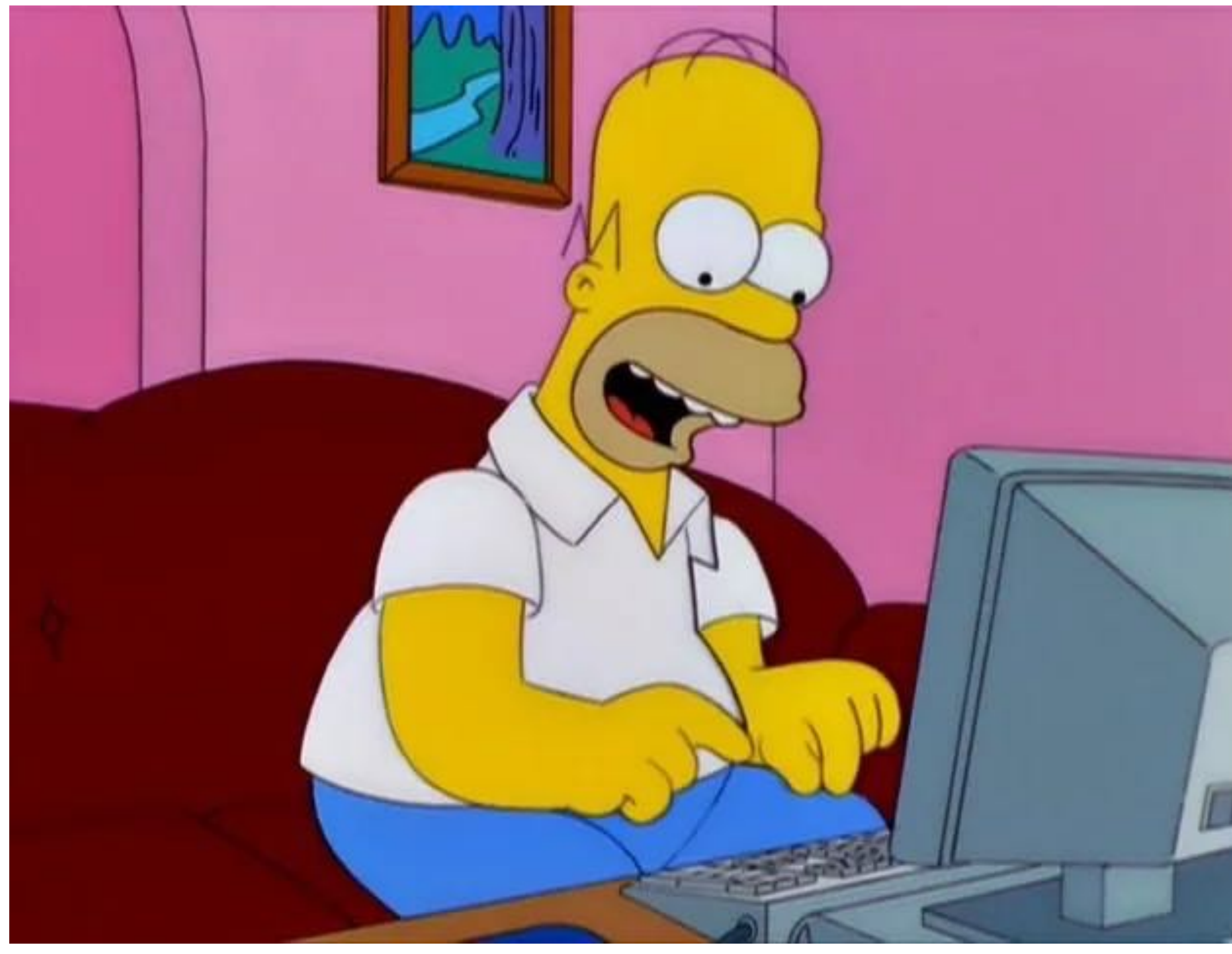

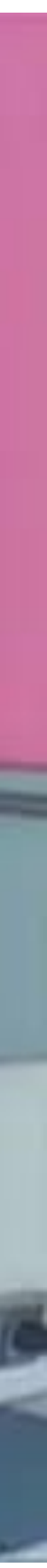

### **workshop: il motore di ricerca ITC**

- Alcune informazioni su Google:
	- pagina dei risultati
	- risultati "sponsorizzati"
	- "personalizzazione" dei risultati: la profilazione / i famosi "cookie"
	- risorsa: la navigazione "anonima"

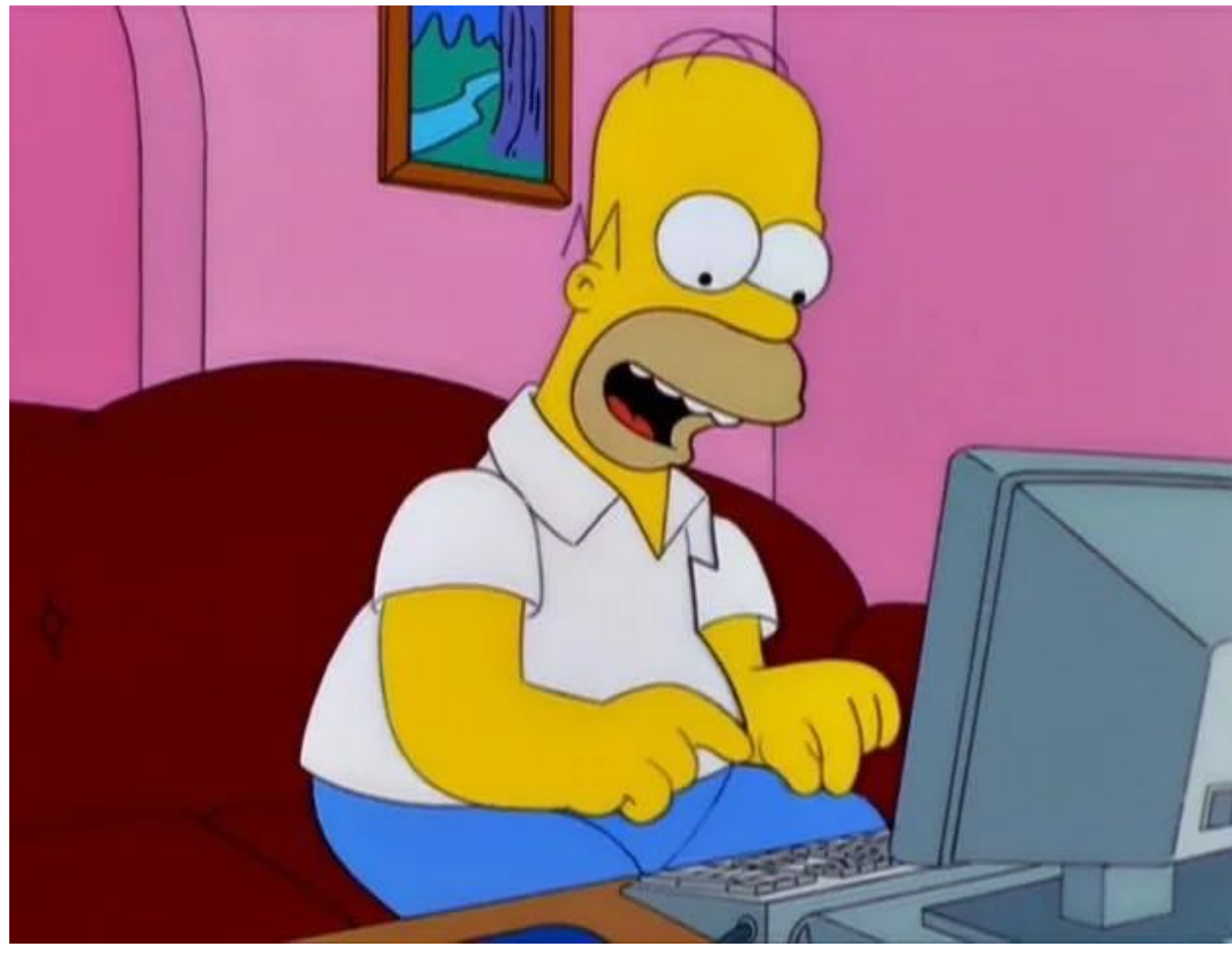

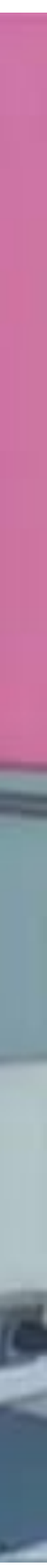

### Prima di continuare sul Motore di Ricerca Google Search

### Google usa i cookie e i dati per:

- Fornire e gestire i servizi, ad esempio per monitorare le interruzioni dei servizi e proteggerti da spam, attività × fraudolente e illeciti.
- Misurare il coinvolgimento del pubblico e le statistiche dei siti per capire come vengono usati i nostri servizi. n.

### Se accetti, useremo i cookie e i dati anche per:

- Migliorare la qualità dei nostri servizi e svilupparne di nuovi. Q
- īL, Pubblicare annunci pubblicitari e valutarne l'efficacia.
- Mostrare contenuti personalizzati, in base alle tue impostazioni. ÷.
- Mostrare annunci pubblicitari personalizzati o generici, in base alle tue impostazioni, su Google e sul Web. 国

Gli annunci pubblicitari e i contenuti non personalizzati che ti vengono mostrati potrebbero essere influenzati, ad esempio, dai contenuti che stai guardando e sulla tua posizione (la pubblicazione di annunci pubblicitari è basata sulla posizione generica). Gli annunci pubblicitari e i contenuti personalizzati possono essere basati sugli stessi elementi sopra citati e sulle tue attività, ad esempio le ricerche eseguite su Google e i video guardati su YouTube. Gli annunci e i contenuti personalizzati includono, ad esempio, consigli e risultati più pertinenti, una home page di YouTube personalizzata e annunci pubblicitari in linea con i tuoi interessi.

IT

**Accedi** 

⊕

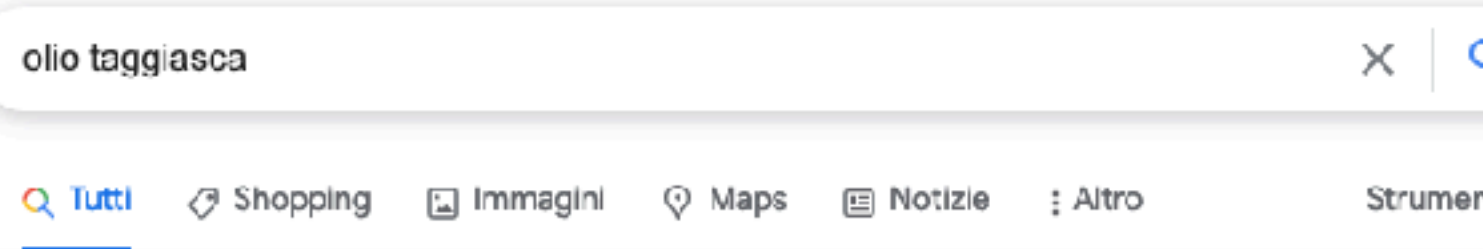

Circa 402.000 risultati (0,48 secondi)

### Annunci · Acquista olio taggiasca

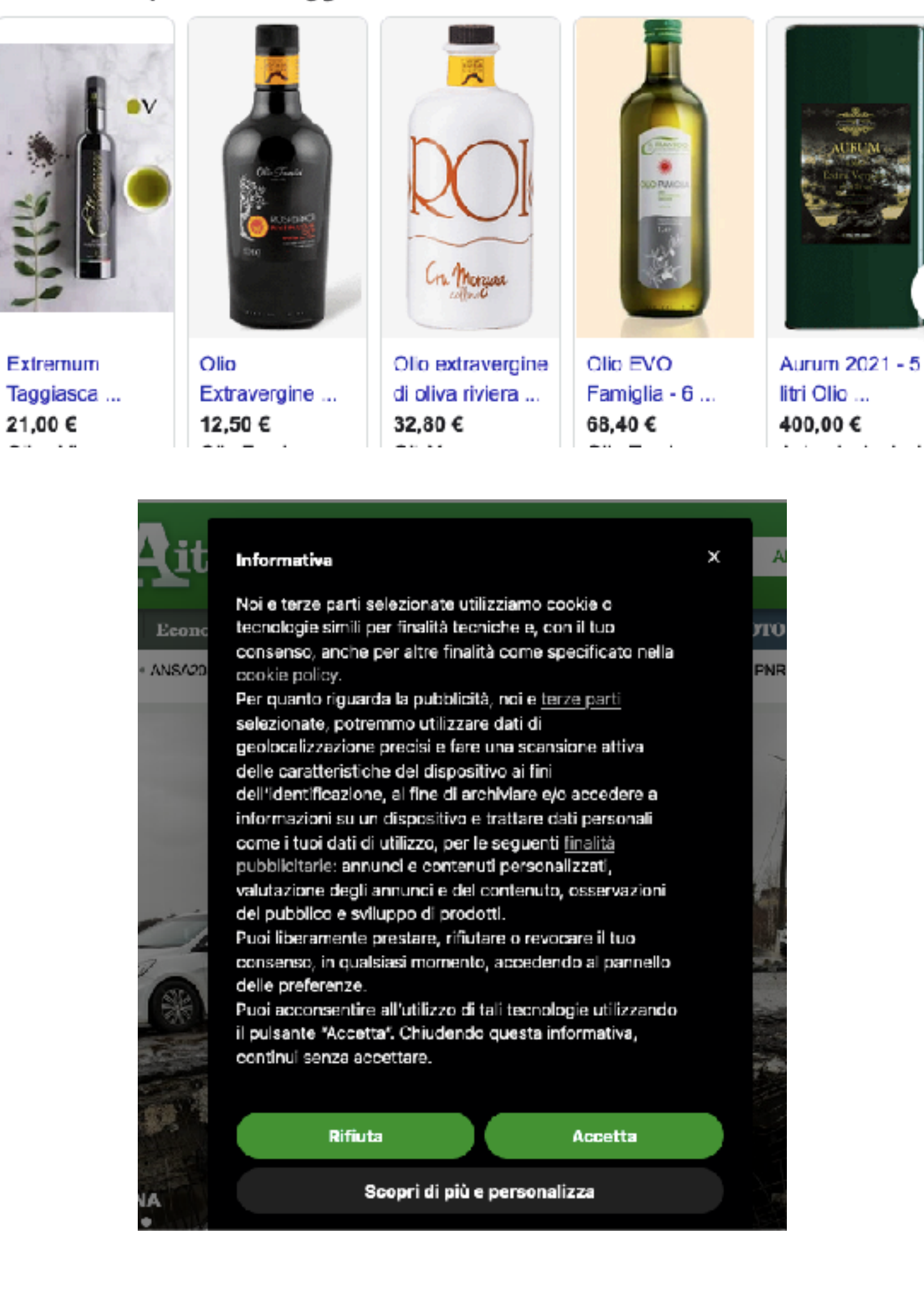

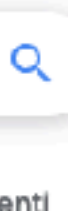

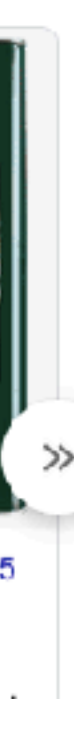

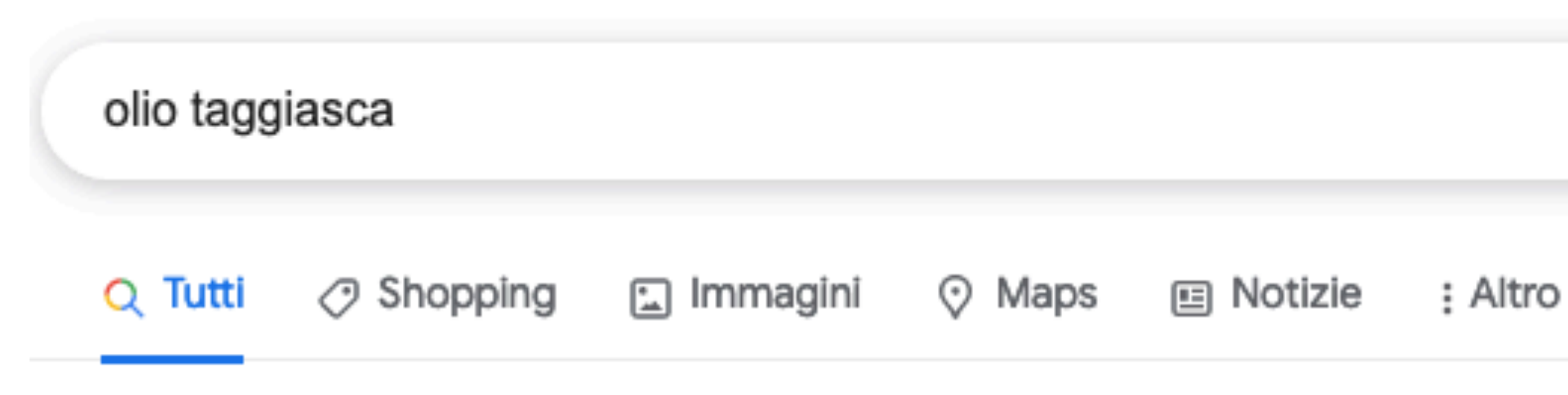

Circa 402.000 risultati (0,48 secondi)

### Annunci · Acquista olio taggiasca

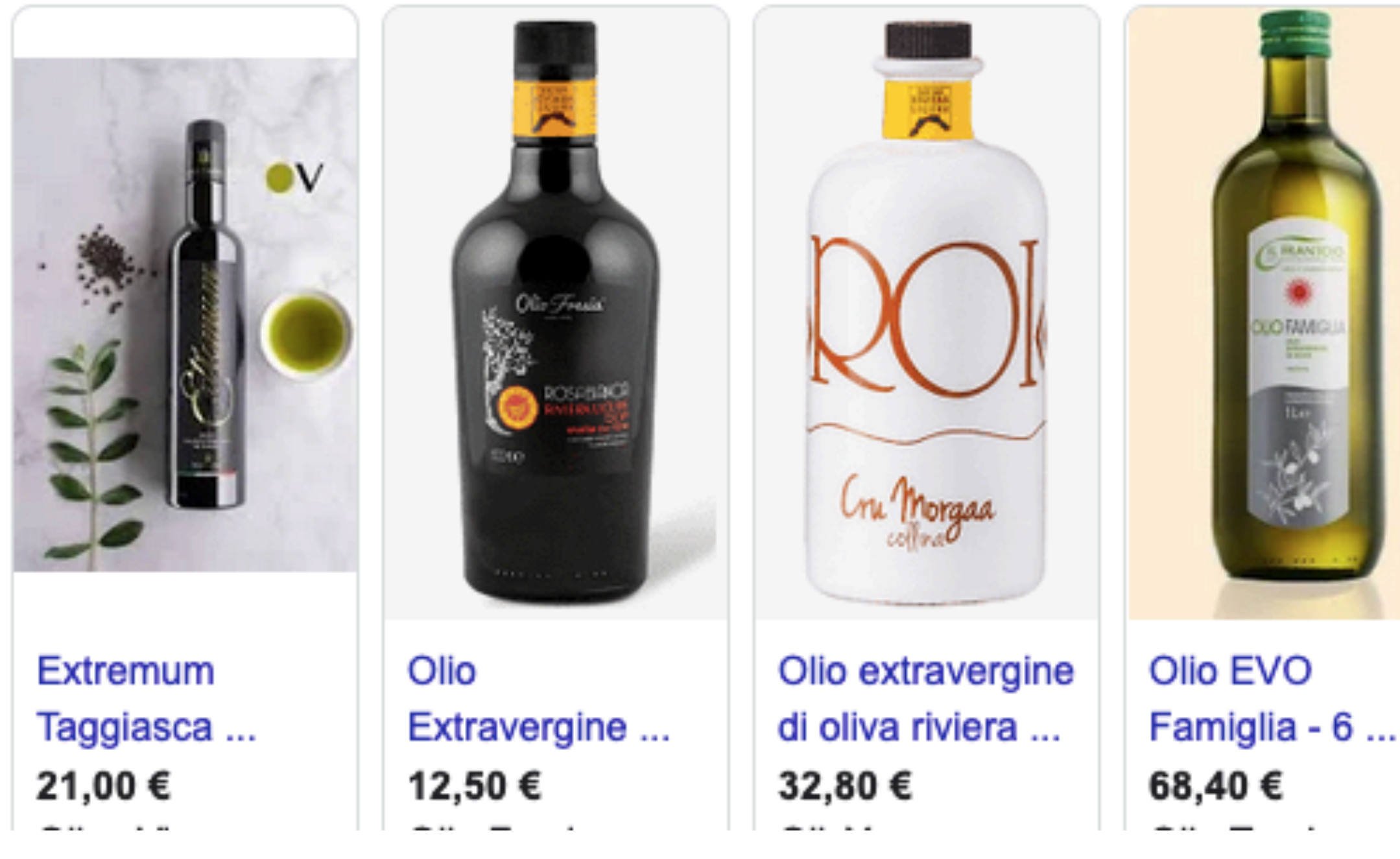

# Strumenti

### ⊕ іт Accedi

### Prima di continuare sul Motore di Ricerca Google Search

### Google usa i cookie e i dati per:

G

- Fornire e gestire i servizi, ad esempio per monitorare le interruzioni dei servizi e proteggerti da spam, attività ℅ fraudolente e illeciti.
- Misurare il coinvolgimento del pubblico e le statistiche dei siti per capire come vengono usati i nostri servizi.

### Se accetti, useremo i cookie e i dati anche per:

- Q Migliorare la qualità dei nostri servizi e svilupparne di nuovi.
- B Pubblicare annunci pubblicitari e valutarne l'efficacia.
- \* Mostrare contenuti personalizzati, in base alle tue impostazioni.
- Mostrare annunci pubblicitari personalizzati o generici, in base alle tue impostazioni, su Google e sul Web.

Gli annunci pubblicitari e i contenuti non personalizzati che ti vengono mostrati potrebbero essere influenzati, ad esempio, dai contenuti che stai guardando e sulla tua posizione (la pubblicazione di annunci pubblicitari è basata sulla posizione generica). Gli annunci pubblicitari e i contenuti personalizzati possono essere basati sugli stessi elementi sopra citati e sulle tue attività, ad esempio le ricerche eseguite su Google e i video guardati su YouTube. Gli annunci e i contenuti personalizzati includono, ad esempio, consigli e risultati più pertinenti, una home page di YouTube personalizzata e annunci pubblicitari in linea con i tuoi interessi.

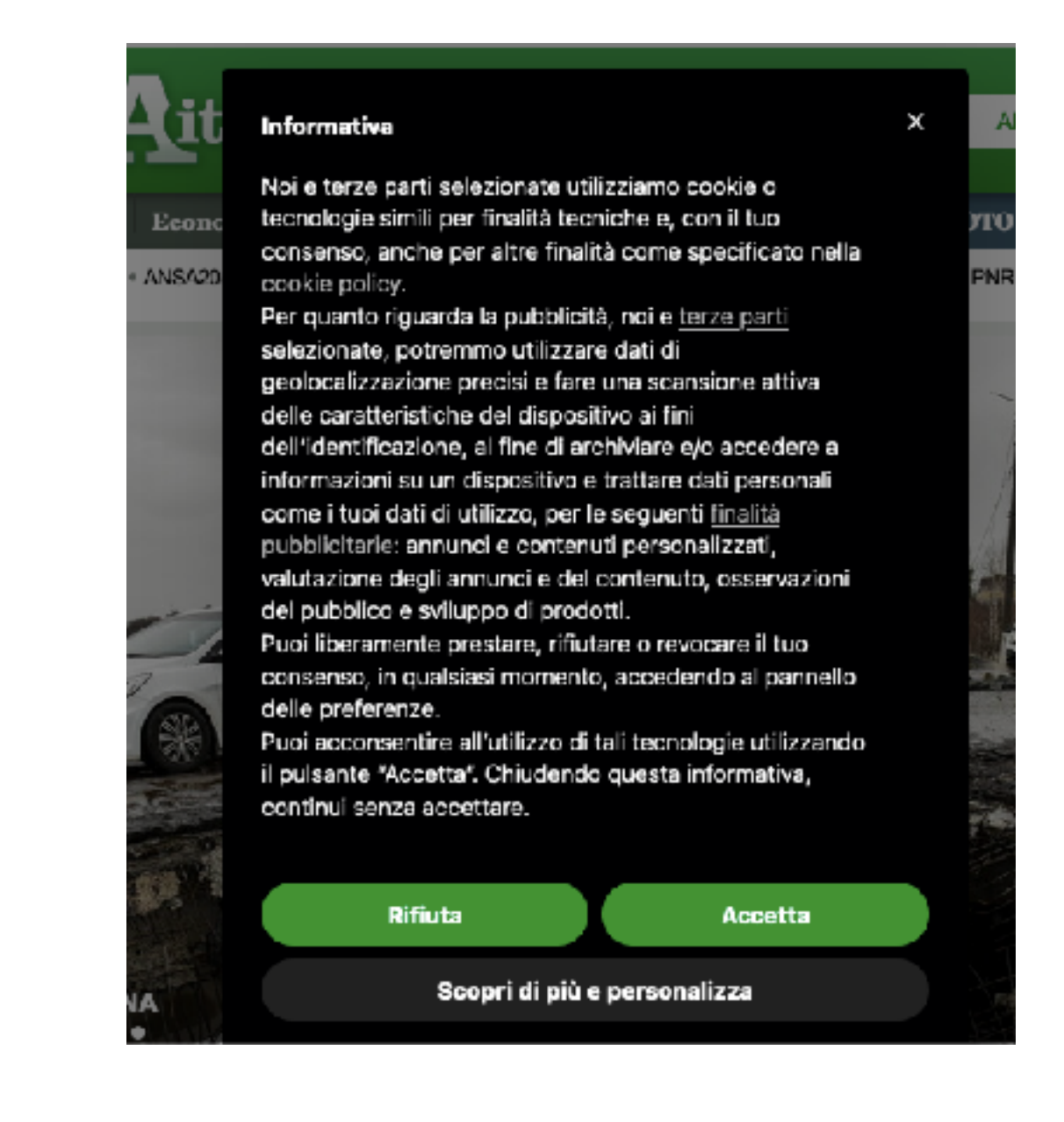

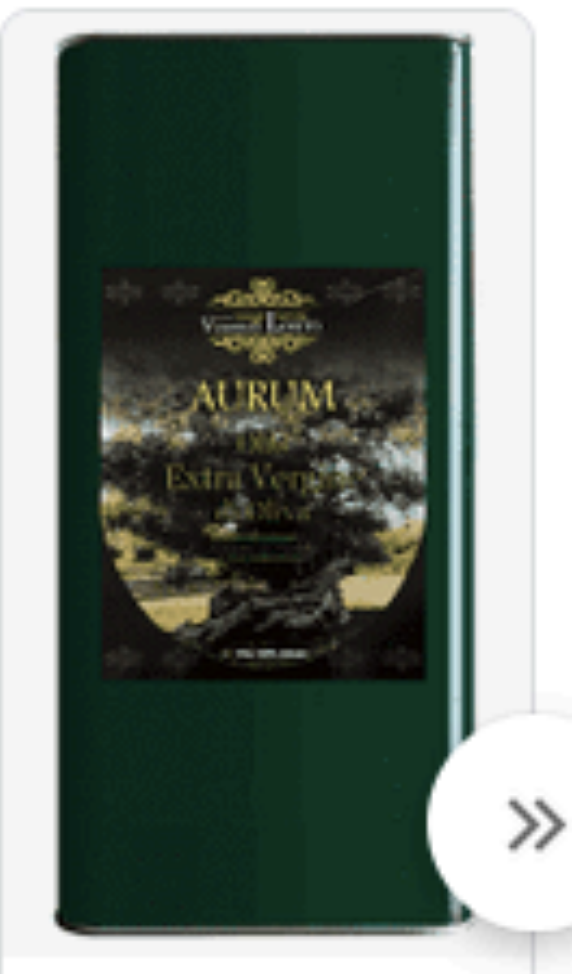

Aurum 2021 - 5 litri Olio ... 400,00€ . . . . . .

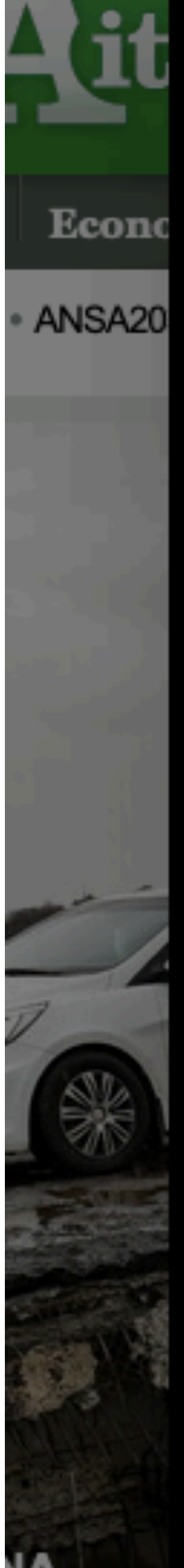

### Informativa

Noi e terze parti selezionate utilizziamo cookie o tecnologie simili per finalità tecniche e, con il tuo consenso, anche per altre finalità come specificato nella cookie policy.

Per quanto riguarda la pubblicità, noi e terze parti selezionate, potremmo utilizzare dati di geolocalizzazione precisi e fare una scansione attiva delle caratteristiche del dispositivo ai fini dell'identificazione, al fine di archiviare e/o accedere a informazioni su un dispositivo e trattare dati personali come i tuoi dati di utilizzo, per le seguenti finalità pubblicitarie: annunci e contenuti personalizzati, valutazione degli annunci e del contenuto, osservazioni del pubblico e sviluppo di prodotti.

Puoi liberamente prestare, rifiutare o revocare il tuo consenso, in qualsiasi momento, accedendo al pannello delle preferenze.

Puoi acconsentire all'utilizzo di tali tecnologie utilizzando il pulsante "Accetta". Chiudendo questa informativa, continui senza accettare.

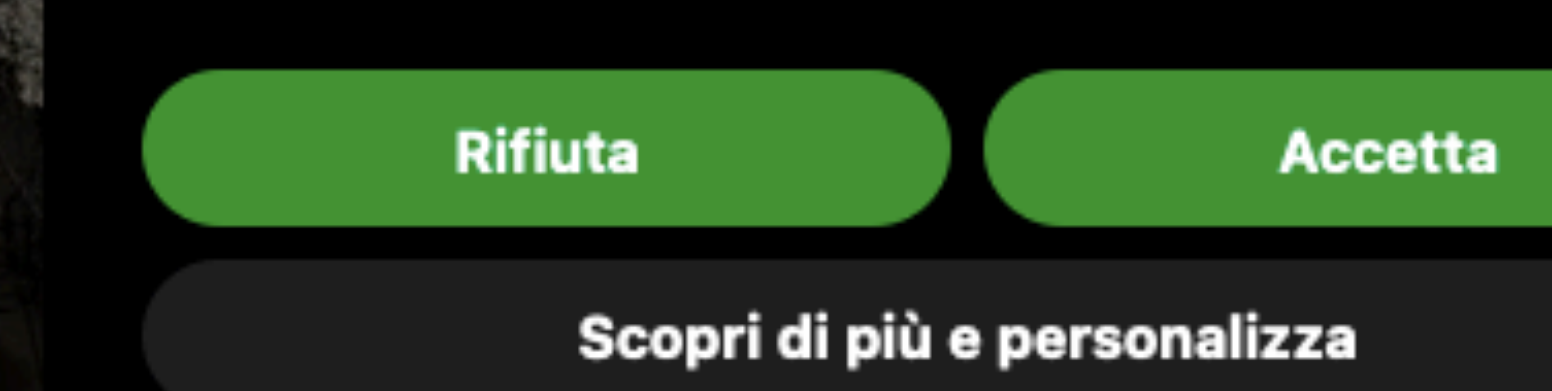

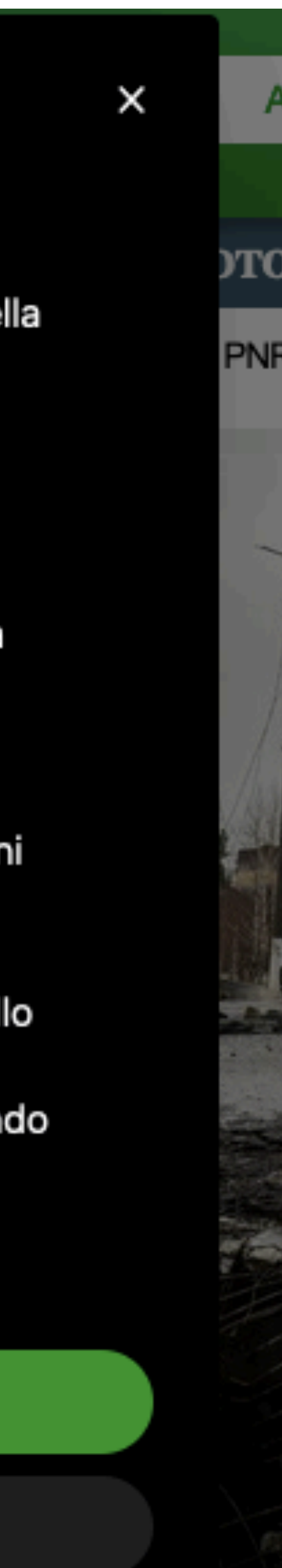

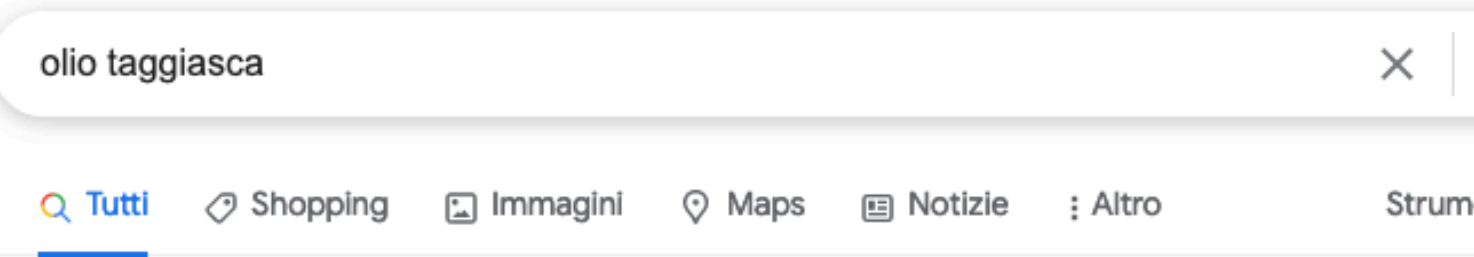

Circa 402.000 risultati (0,48 secondi)

### Annunci · Acquista olio taggiasca

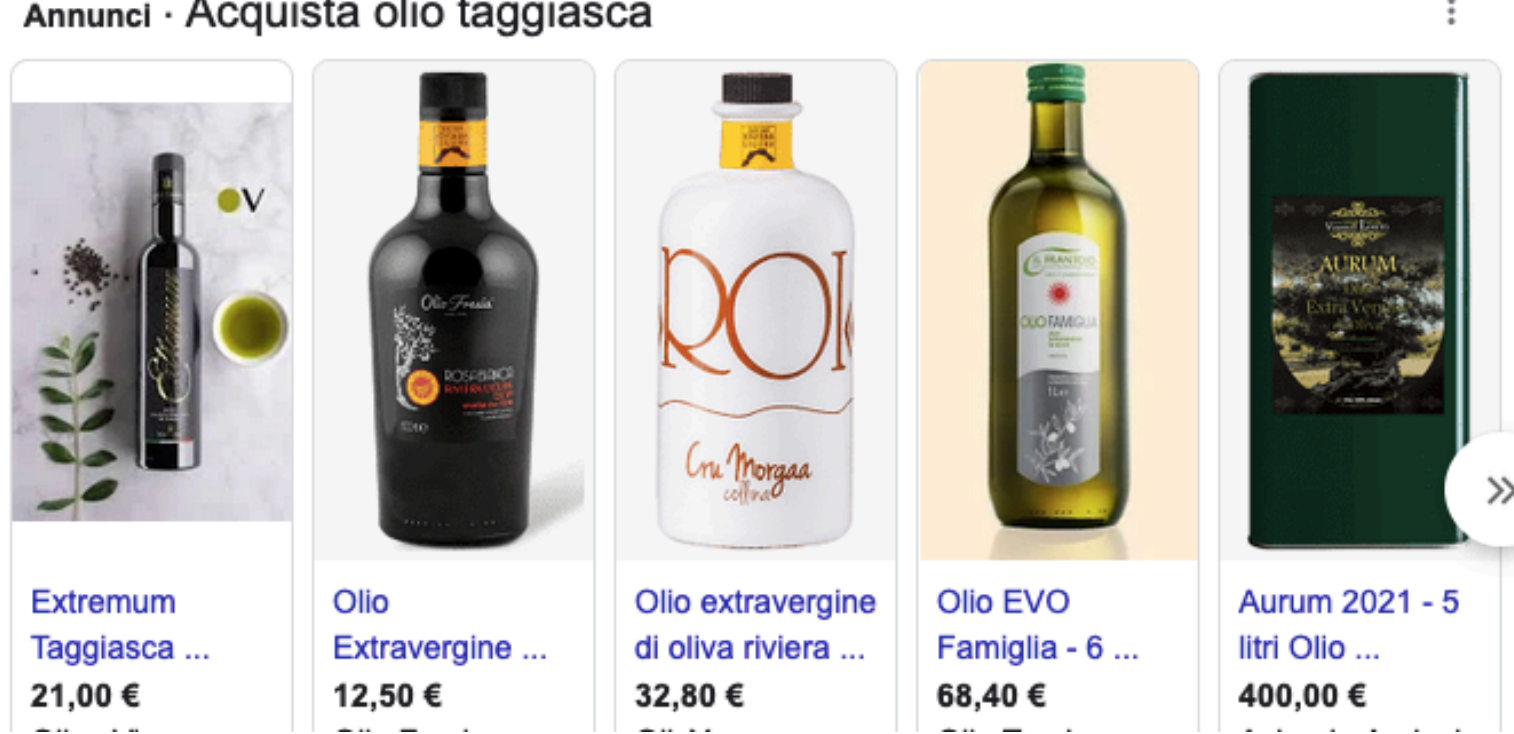

G

**Accedi** 

### Prima di continuare sul Motore di Ricerca Google Search

### Google usa i cookie e i dati per:

- Fornire e gestire i servizi, ad esempio per monitorare le interruzioni dei servizi e proteggerti da spam, attività fraudolente e illeciti.
- Misurare il coinvolgimento del pubblico e le statistiche dei siti per capire come vengono usati i nostri servizi.

### Se accetti, useremo i cookie e i dati anche per:

- Migliorare la qualità dei nostri servizi e svilupparne di nuovi.
- Pubblicare annunci pubblicitari e valutarne l'efficacia
- Mostrare contenuti personalizzati, in base alle tue impostazioni.
- Mostrare annunci pubblicitari personalizzati o generici, in base alle tue impostazioni, su Google e sul Web.

Gli annunci pubblicitari e i contenuti non personalizzati che ti vengono mostrati potrebbero essere influenzati, ad esempio, dai contenuti che stai guardando e sulla tua posizione (la pubblicazione di annunci pubblicitari è basata sulla posizione generica). Gli annunci pubblicitari e i contenuti personalizzati possono essere basati sugli stessi elementi sopra citati e sulle tue attività, ad esempio le ricerche eseguite su Google e i video guardati su YouTube. Gli annunci e i contenuti personalizzati includono, ad esempio, consigli e risultati più pertinenti, una home page di YouTube personalizzata e annunci pubblicitari in linea con i tuoi interessi.

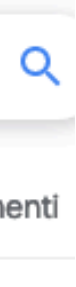

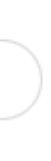

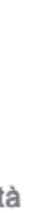

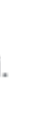

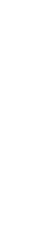

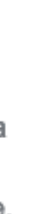

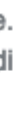

### **workshop: il motore di ricerca ITC**

- Il browser:
	- cercare nella "home page" del browser
	- scrivere nella barra degli indirizzi / URL
	- cercare nella barra degli indirizzi / URL

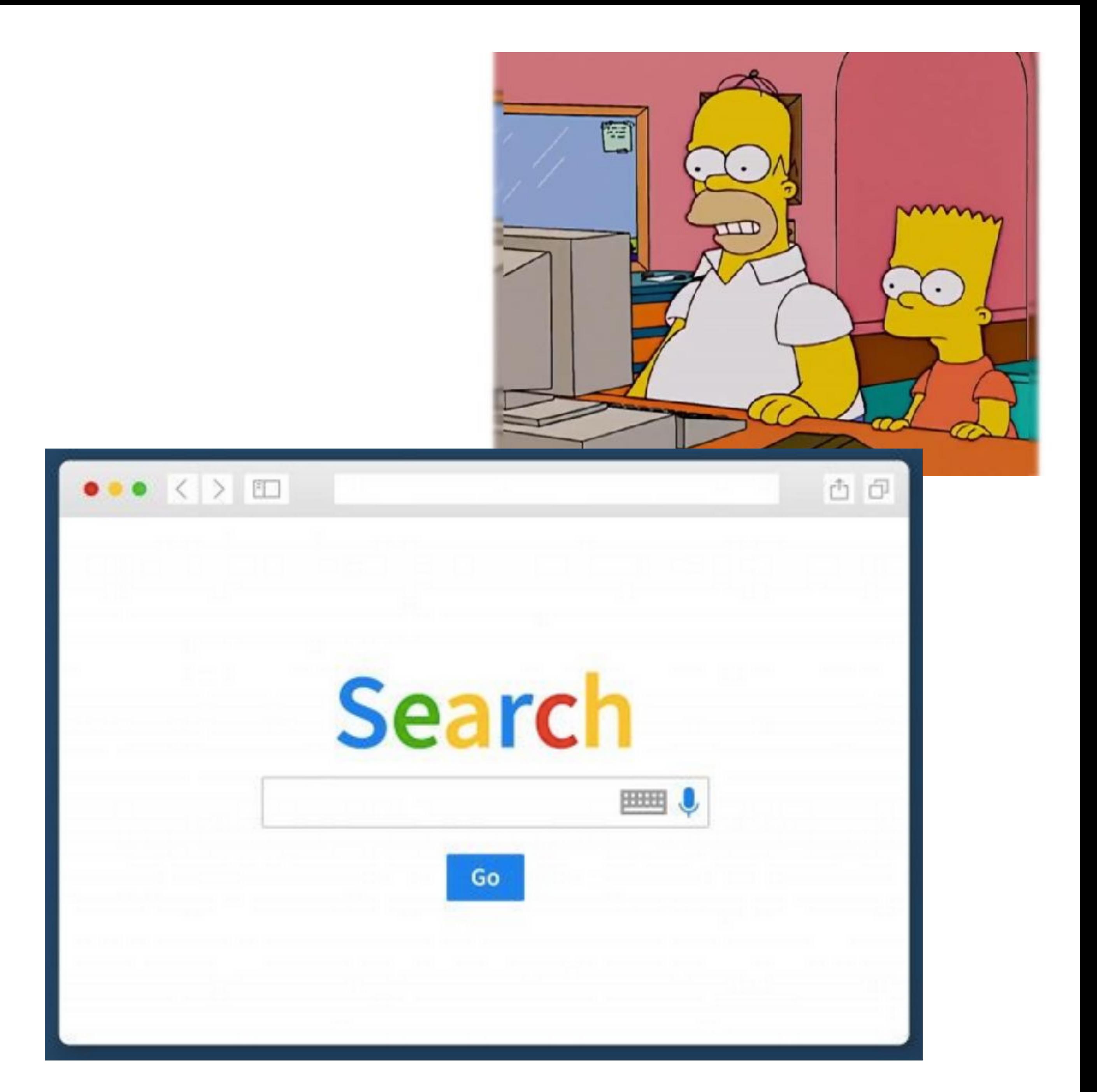

### **workshop: il motore di ricerca**

Google

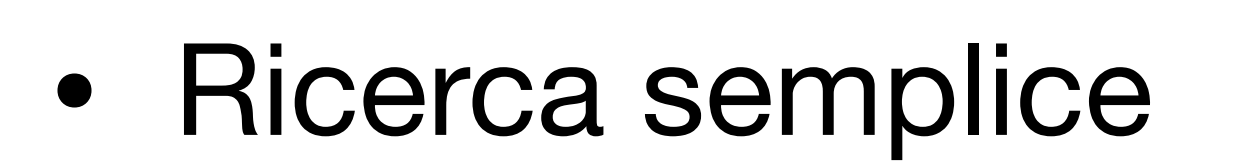

- Ricerca per tipologia: Immagini, Notizie, Shopping, ecc…
- Ricerca Avanzata e Strumenti
- Ricerca per tipo di file: *filetype:pdf*
- Ricerca esatta: *"olio taggiasca"*

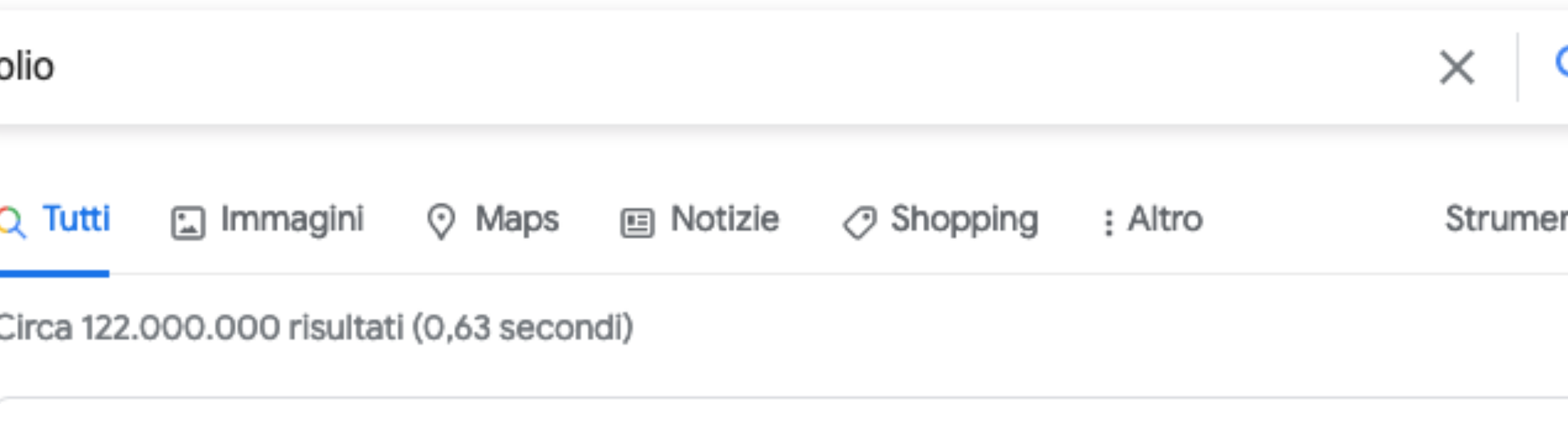

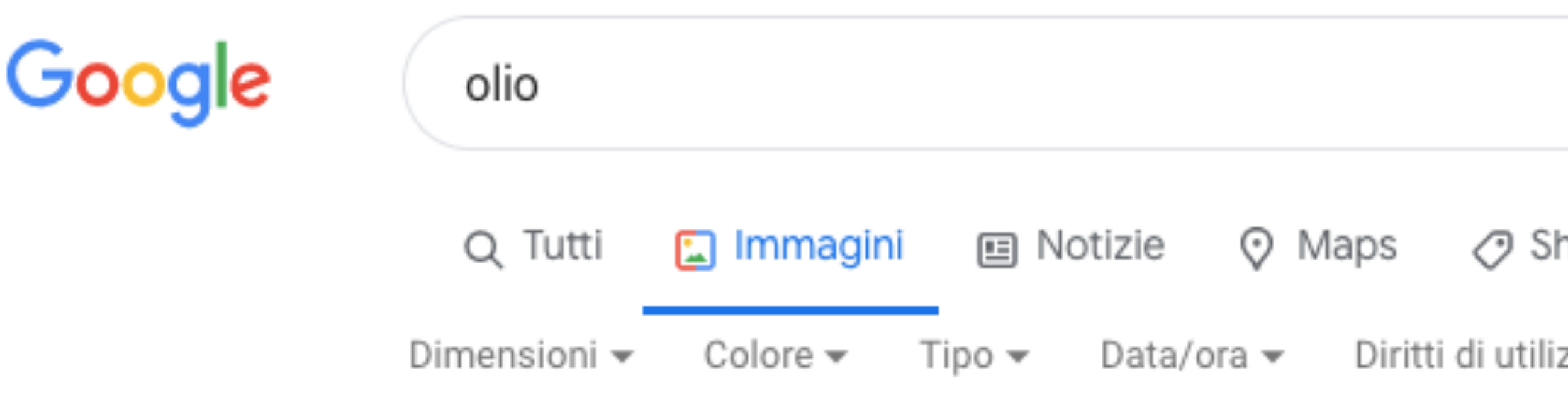

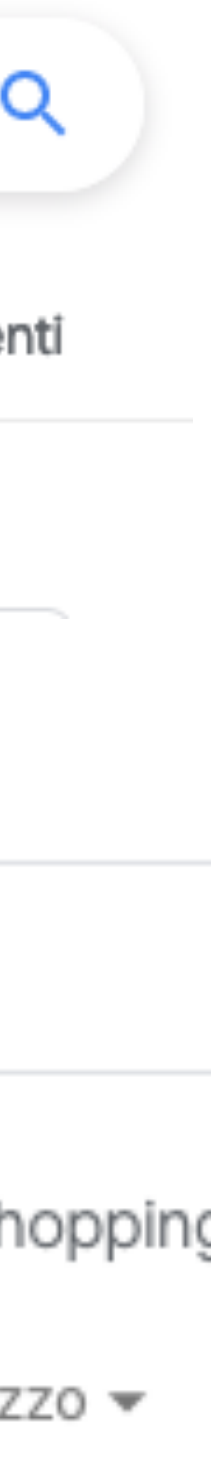

### **workshop: il motore di ricerca**

- Esercizio sul DOP Riviera Ligure:
	- cercare informazioni sul prodotto
	- cercare il sito di riferimento
	- cercare un documento PDF sulle specifiche del DOP
	- cercare il logo del DOP
	- creare un documento Google con le informazioni raccolte, ed esportarlo in PDF

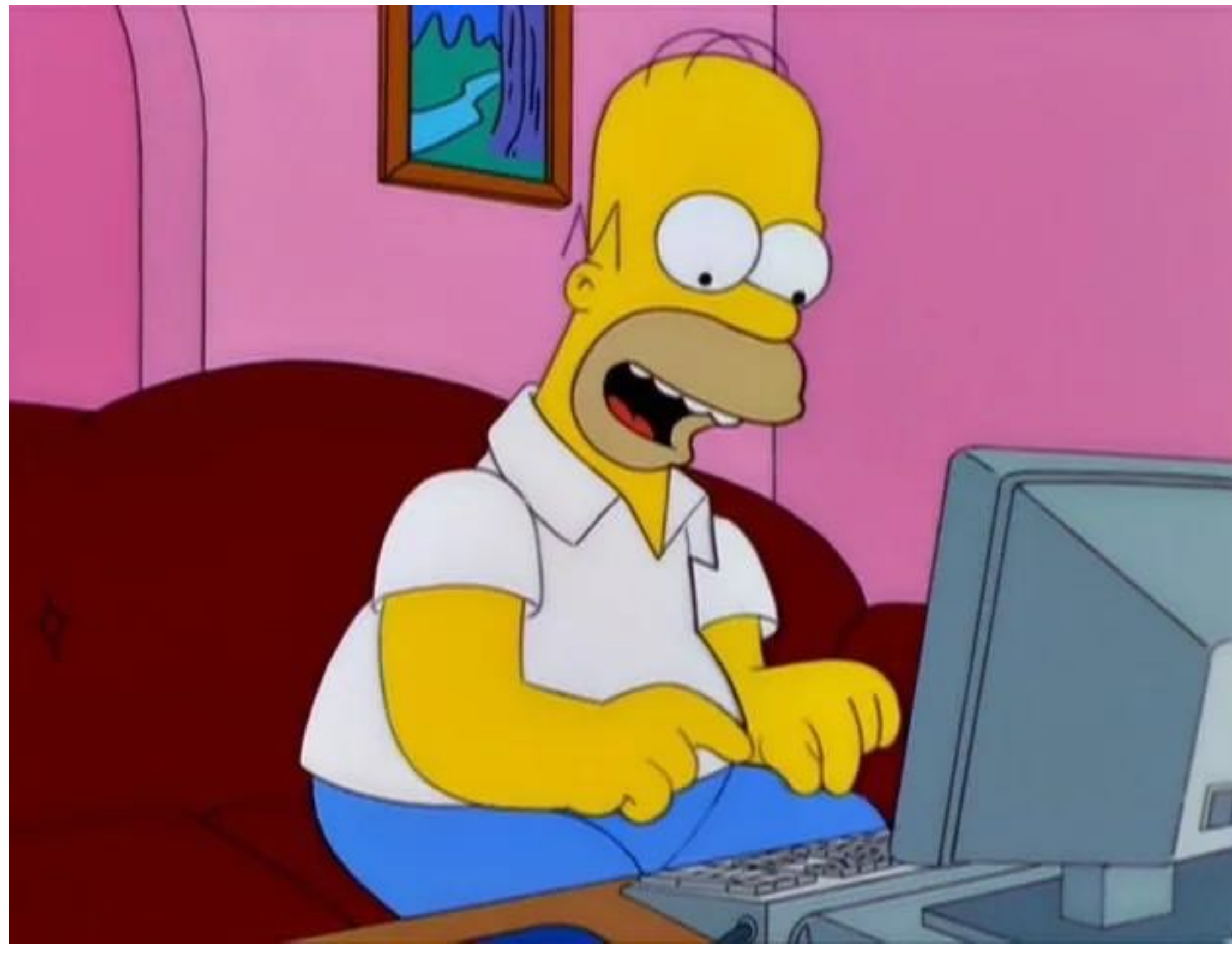

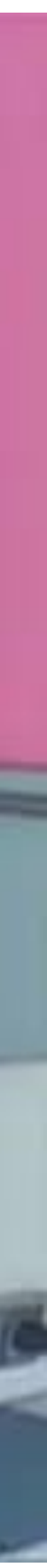

### **workshop ITC**

- Condivisione dei lavori
	- problemi
	- dubbi
	- domande
	- varie ed eventuali

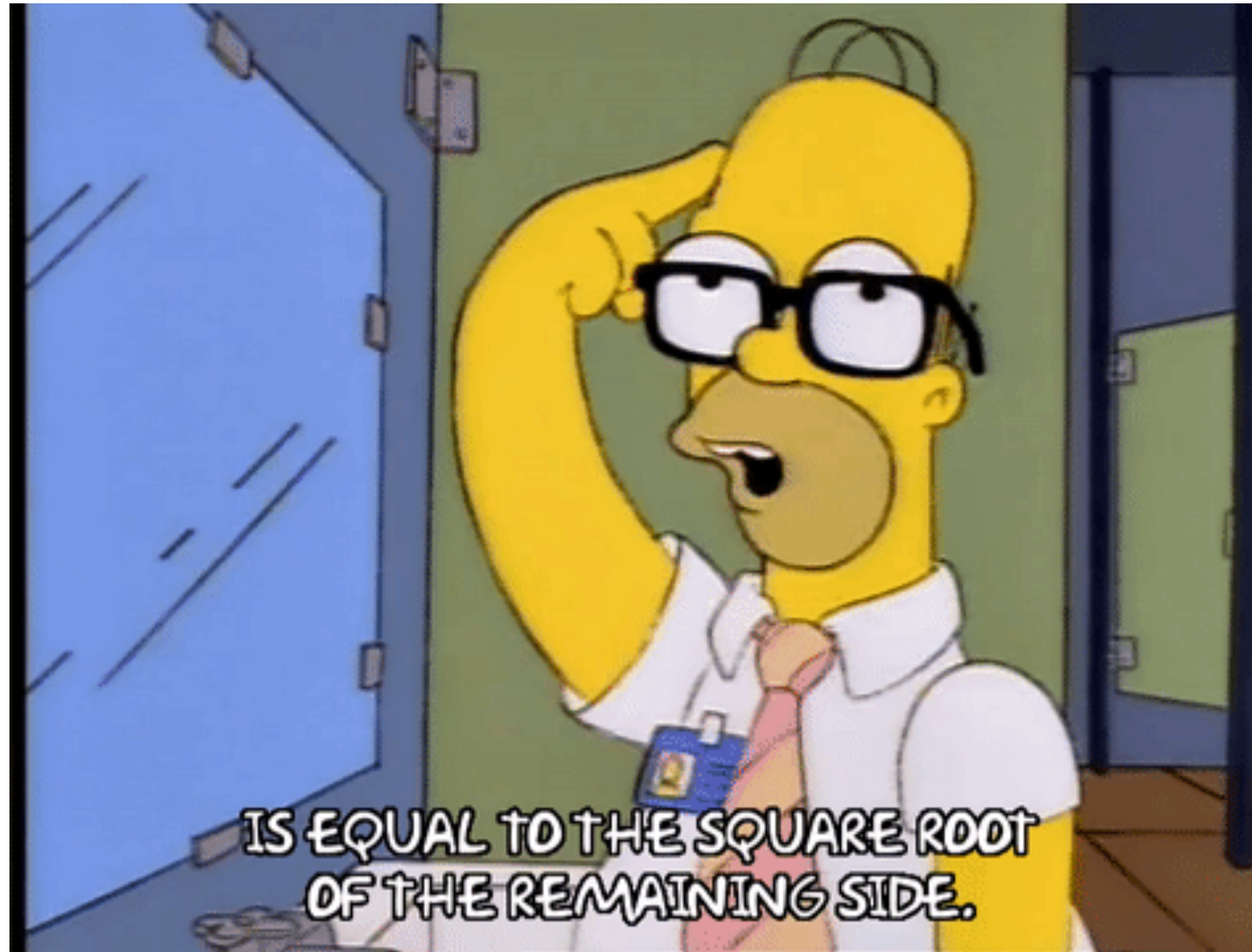

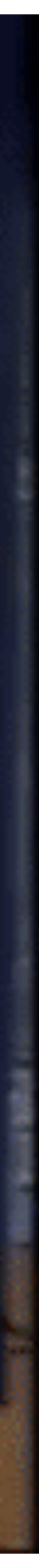

### **Gestione dei documenti/file ITC**

- Google Drive: consente di caricare propri file
- Dropbox: molto famoso e più "veloce" di Drive
- Hanno app che consentono di sincronizzare i file e le cartelle in automatico: backup!
- accesso ai file ovunque

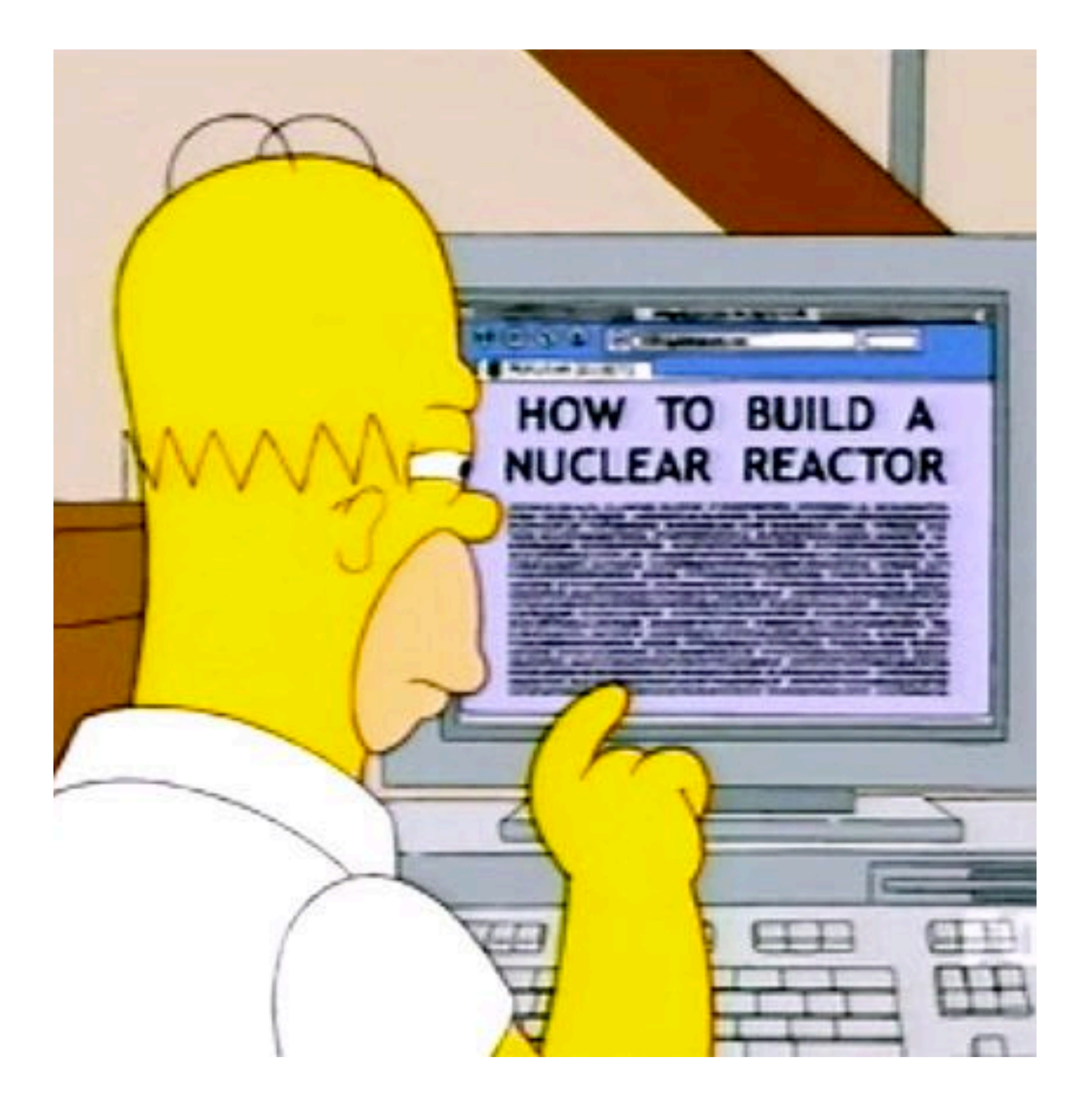

### **Gestione dei documenti/file ITC**

- WeTransfer
	- serve per inviare file di grandi dimensioni
	- non allegare file "giganti" nelle mail!
		- potrebbero essere respinte

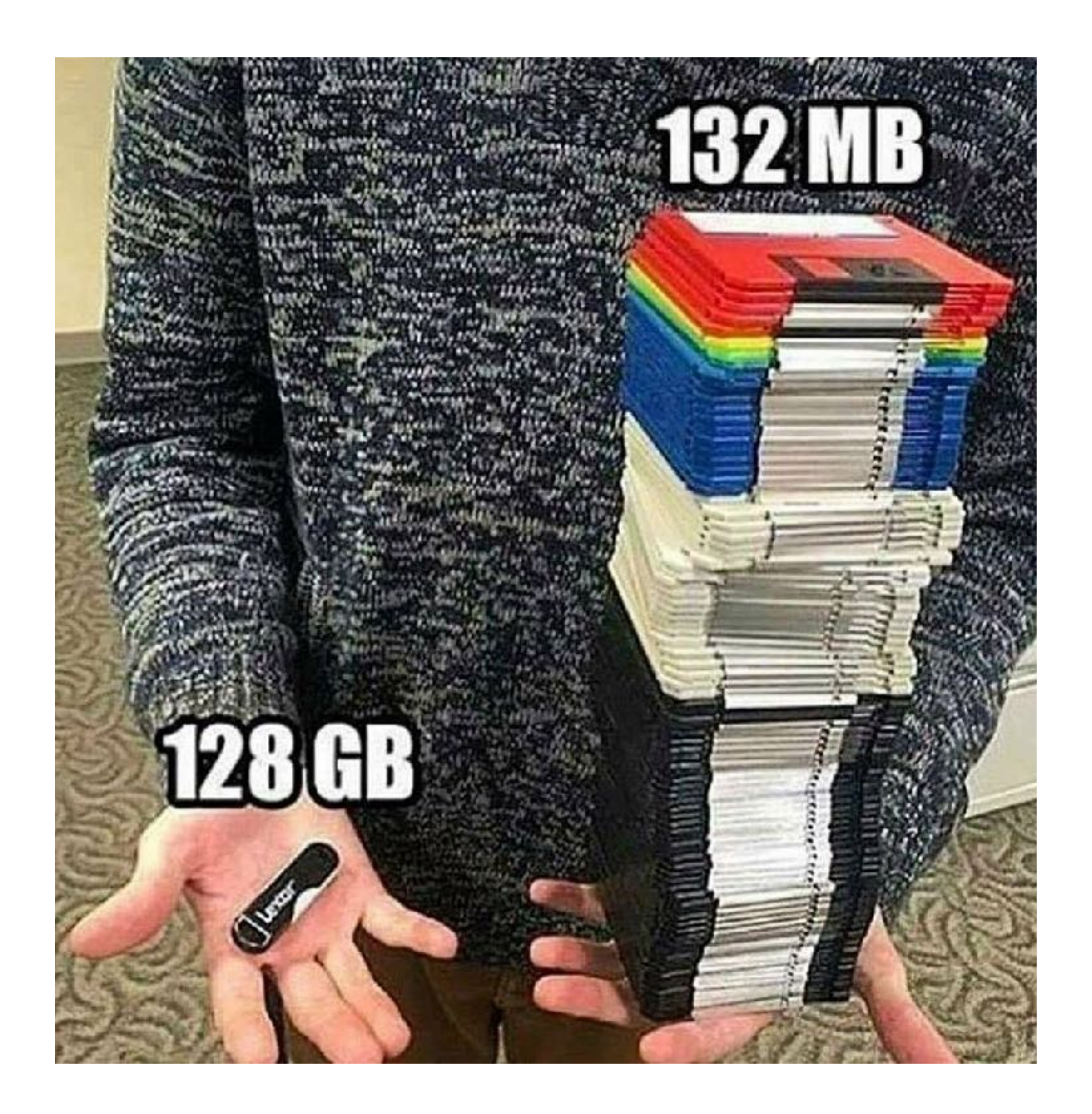

### **Gestione dei documenti/file ITC**

- Comprimere i file
	- riduce le dimensioni del file
	- il formato ZIP
	- attenzione: non serve per alcuni tipi di file, ad esempio immagini e PDF
	- cartella compressa: consente di contenere più file assieme in un unico file

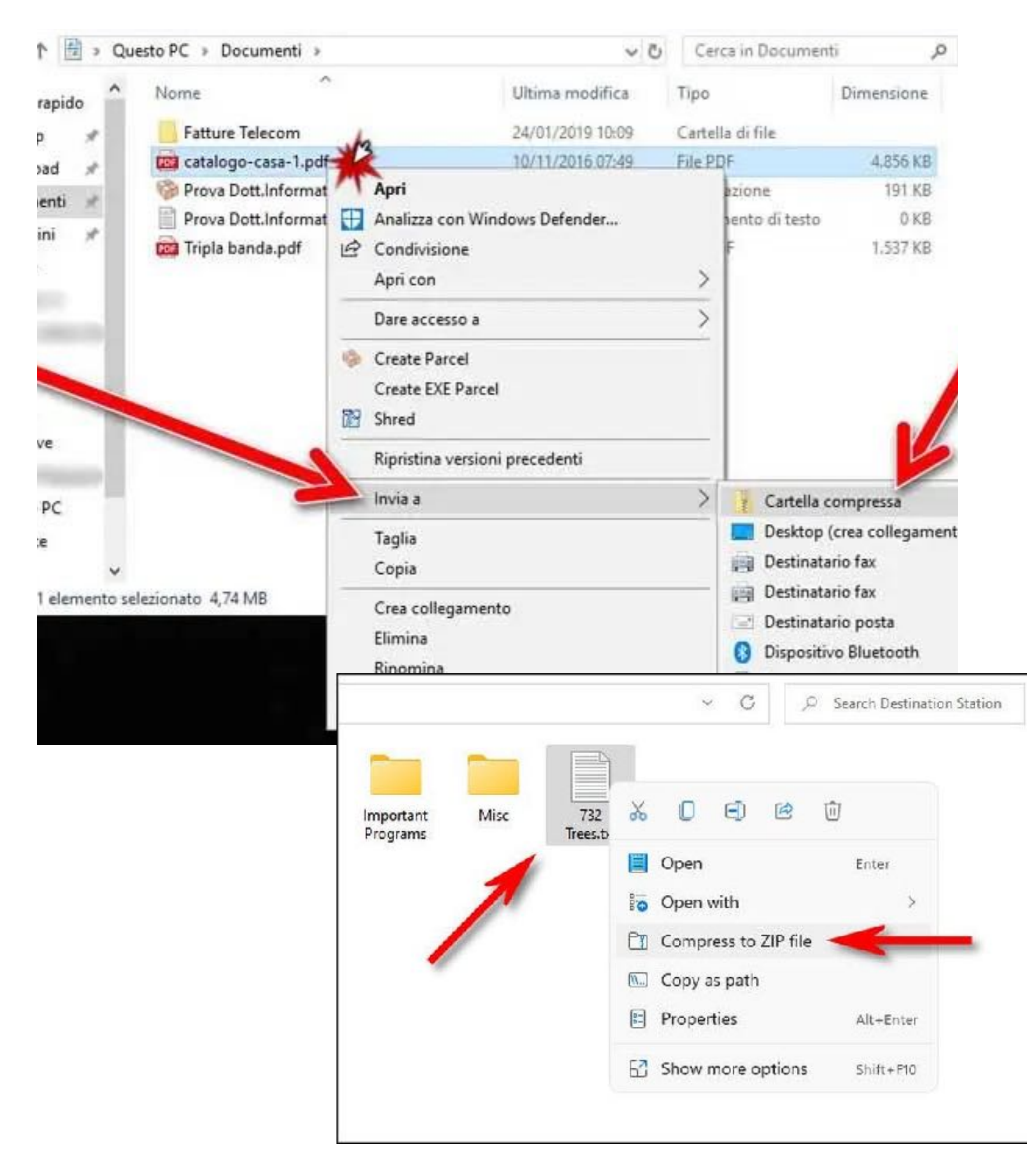

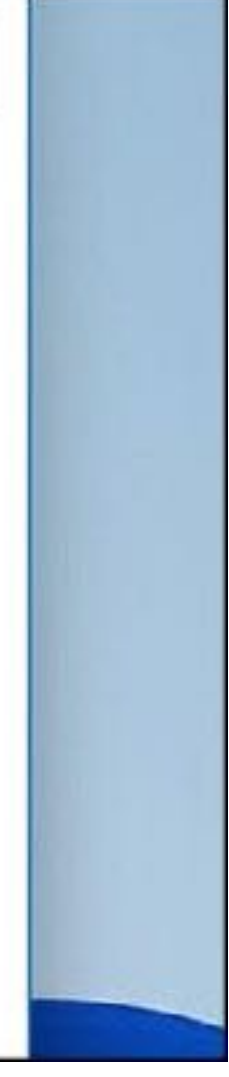

### **workshop: gestione dei file**

- Esportiamo in formato ODT, DOCX e PDF il primo documento realizzato, e scarichiamo una immagine da Google
- Proviamo a comprimerli e vediamo cosa succede alle dimensioni
- Creiamo una cartella compressa con tutti i file precedenti non compressi

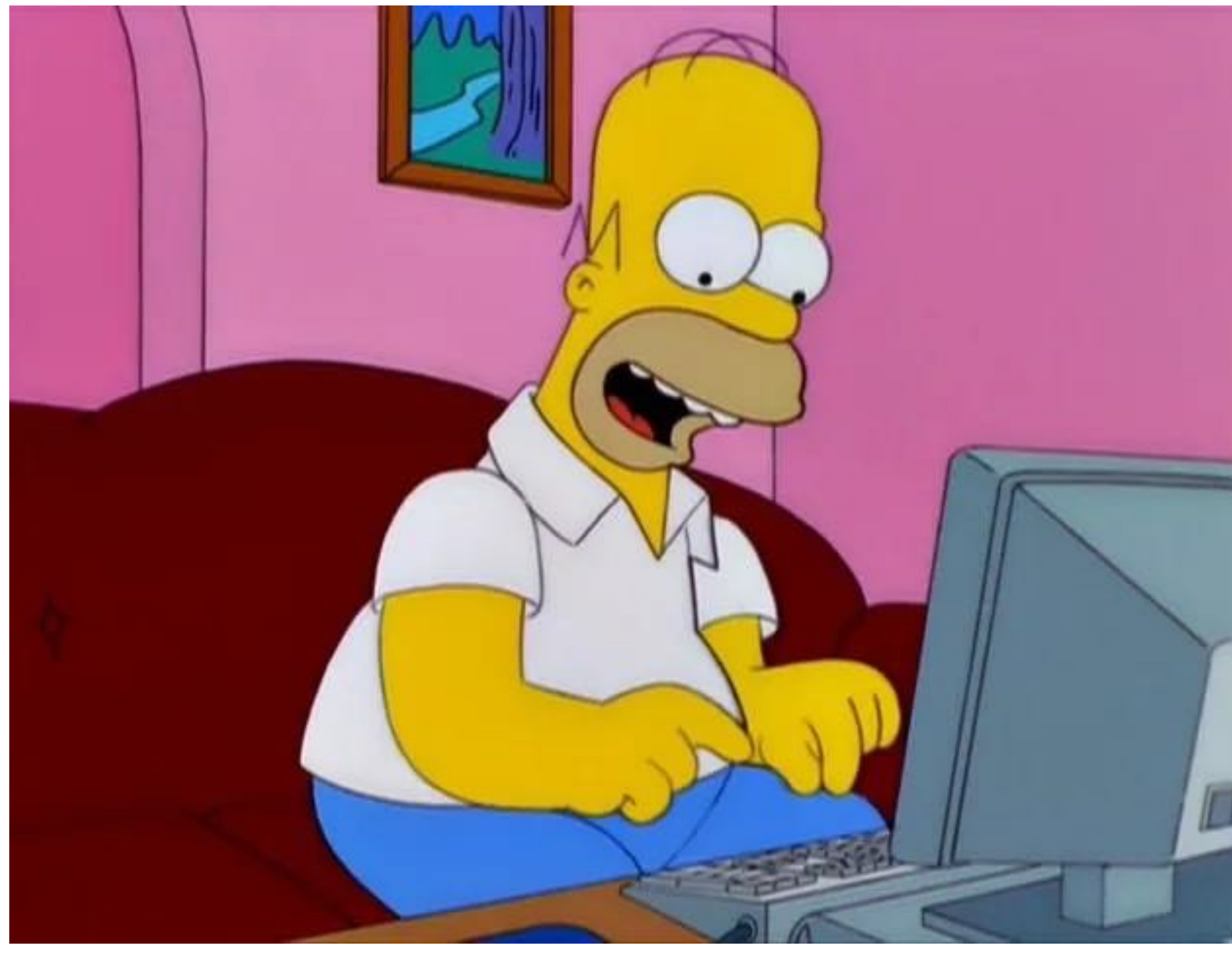

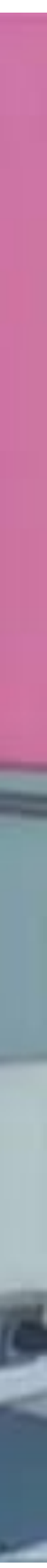

### **workshop: gestione dei file**

- Carichiamo la cartella compressa su Google Drive e su Dropbox
- Inviamo la cartella compressa tramite WeTransfer a un altro corsista

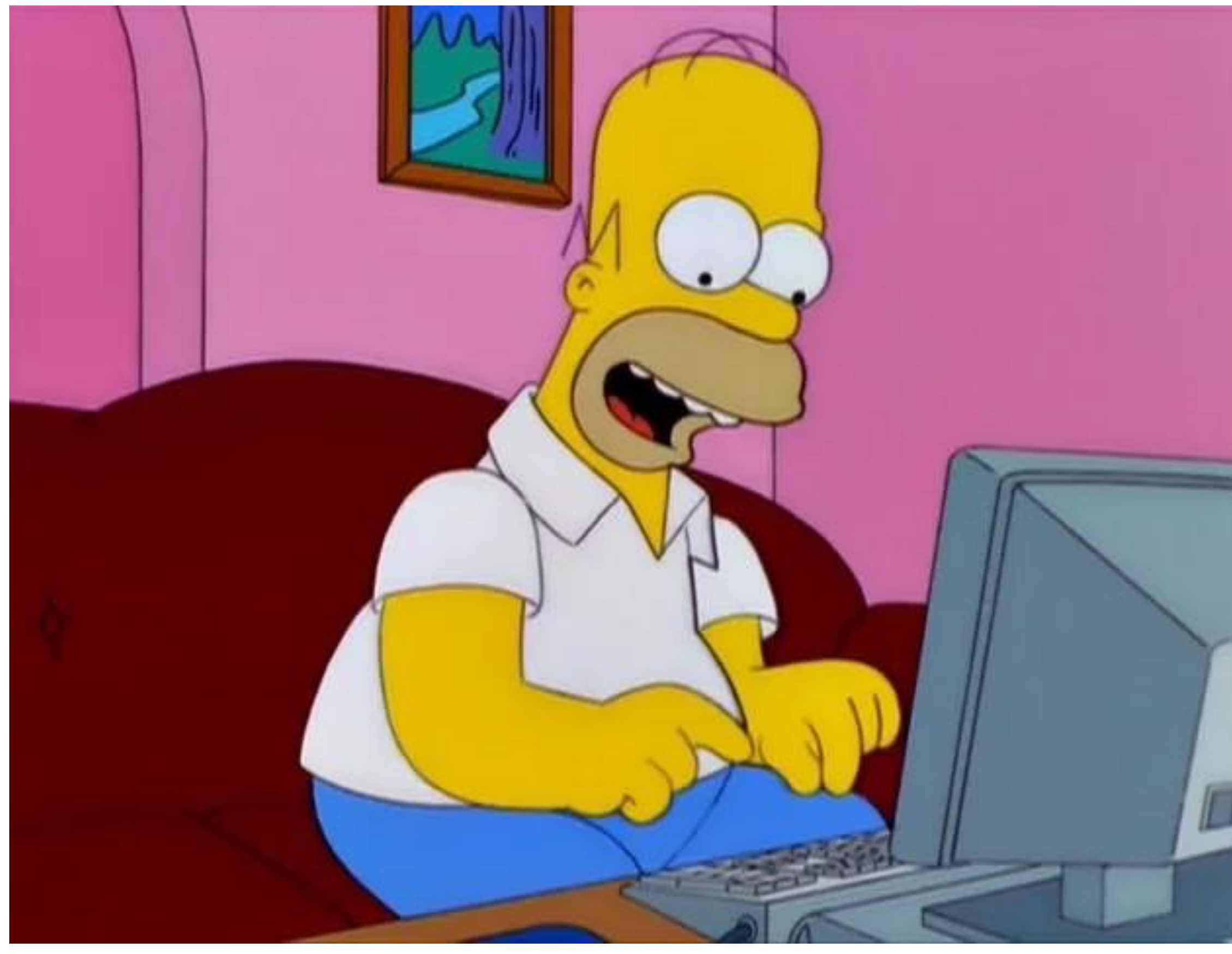

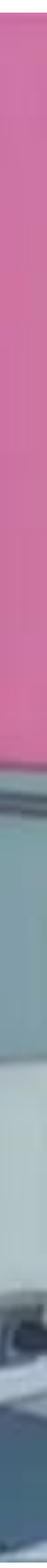

### **Gestione del lavoro ITC**

- Le "to-do-list": App Todoist
	- Scadenze / Pianificazione
	- Etichette
	- Condivisione
	- Progetti

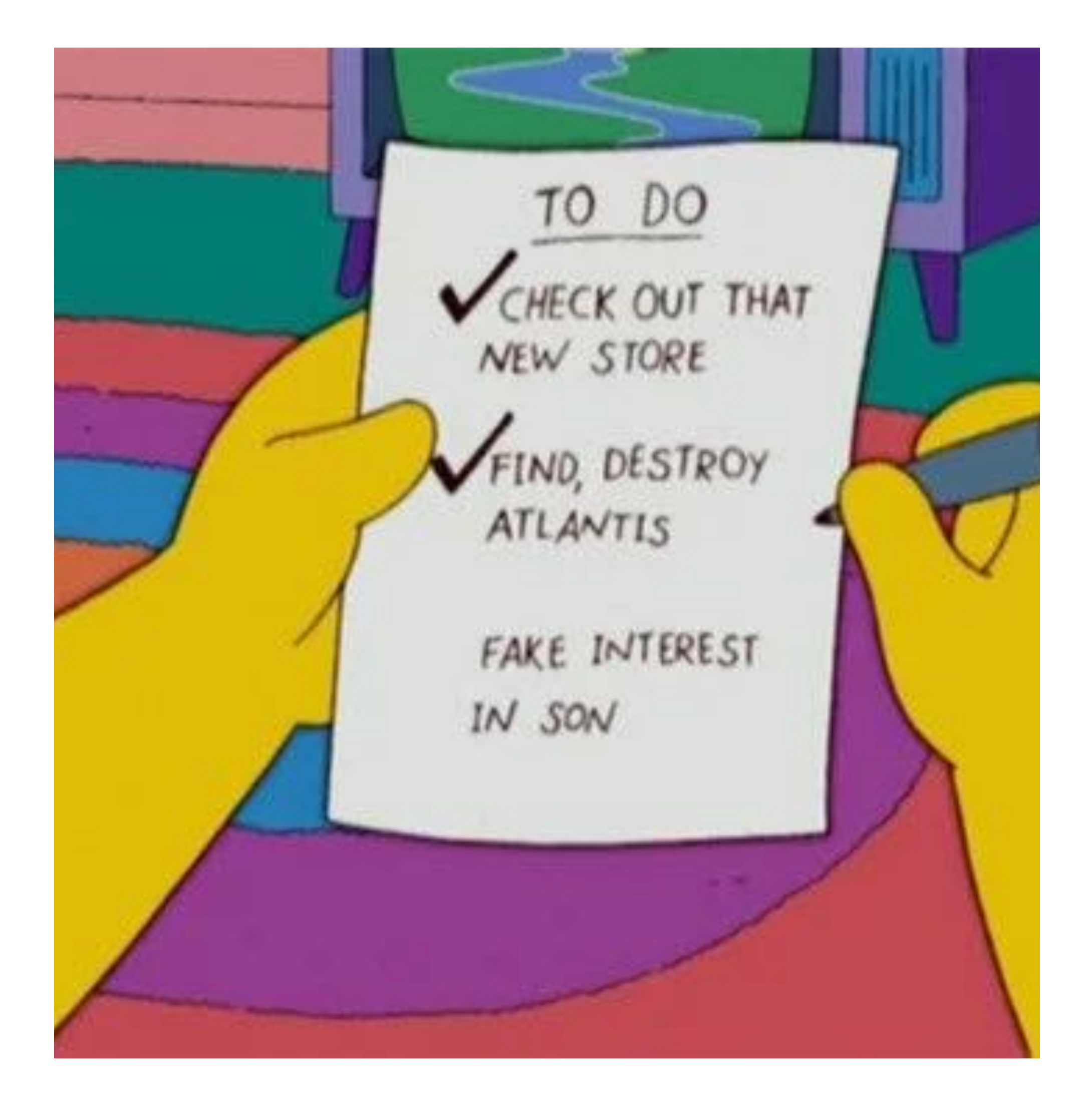

- Google Calendar
	- Eventi ricorrenti
	- Notifiche e promemoria
	- Condivisione
	- Videoriunioni
	- ecc…

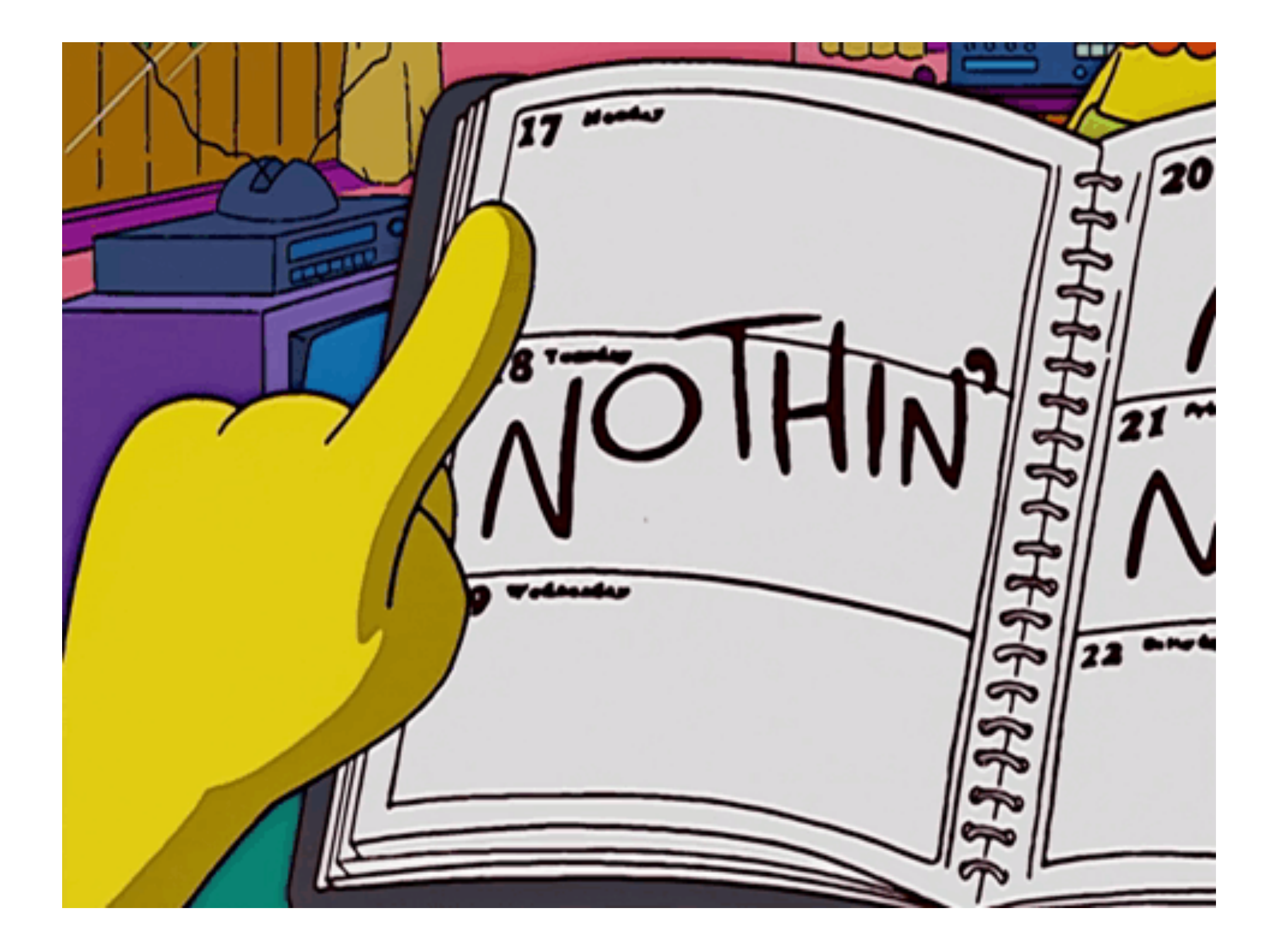

### **Gestione del lavoro ITC**

### **workshop: Todoist ITC**

- Creiamo alcune note relative al corso ITC dell'ITS con scadenze
- Creiamo un progetto condiviso

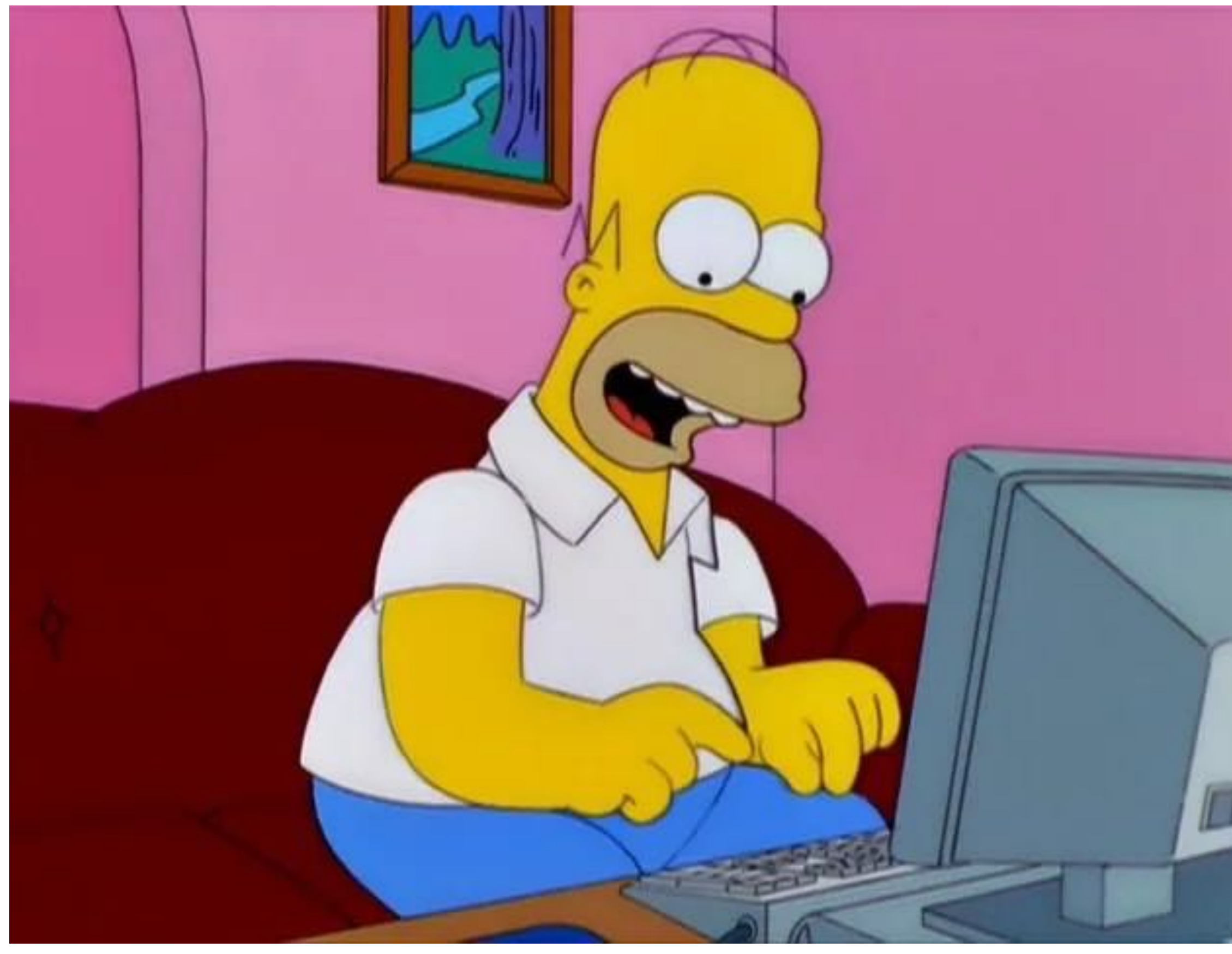

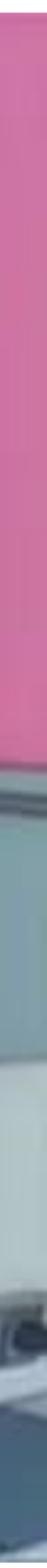

### **workshop: Google Calendar**

- Creiamo il calendario delle prossime lezioni dell'ITS
- Inseriamo dei promemoria e delle notifiche
- Rendiamo ricorrenti alcuni eventi
- Condividiamo con un altro corsista il calendario

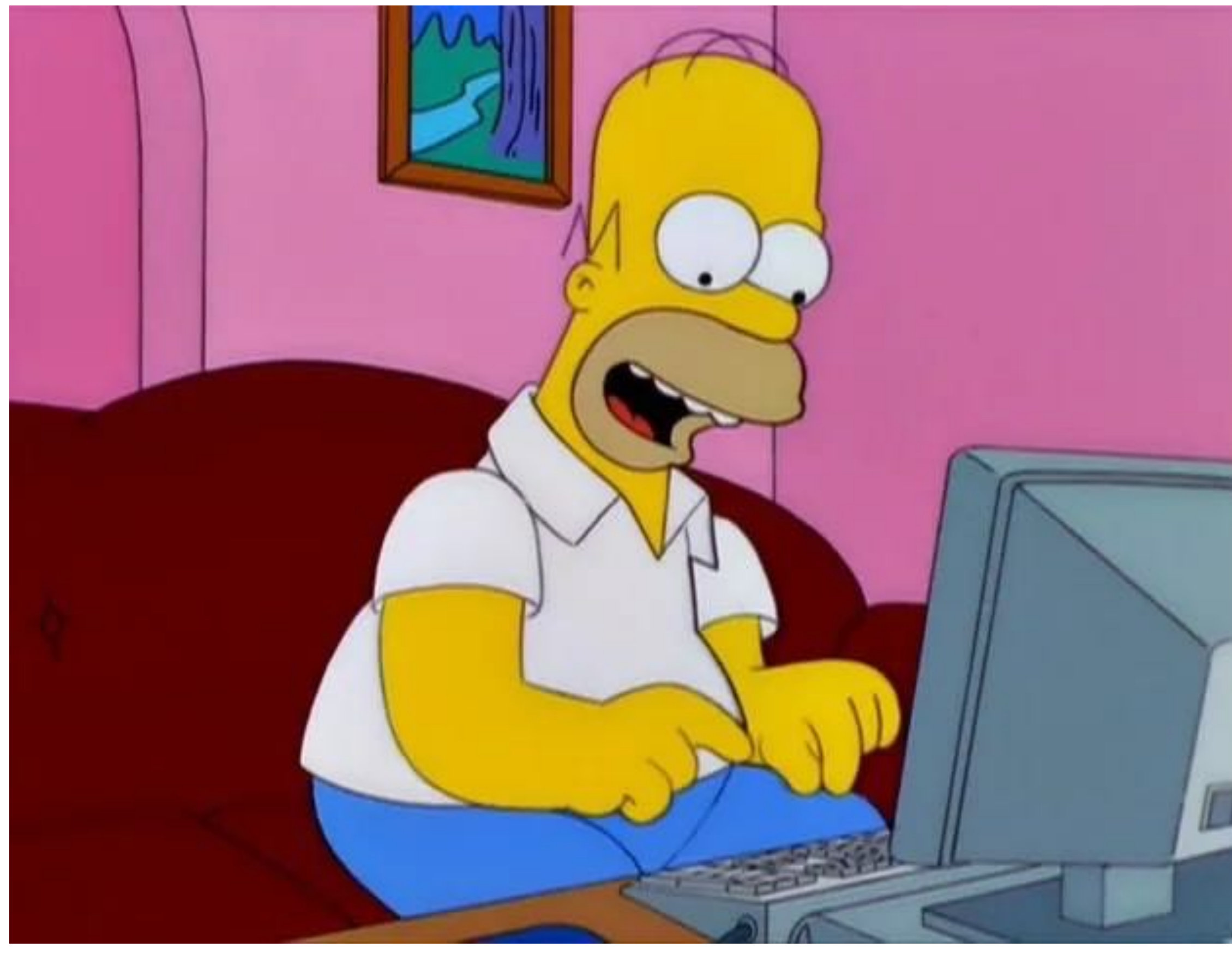

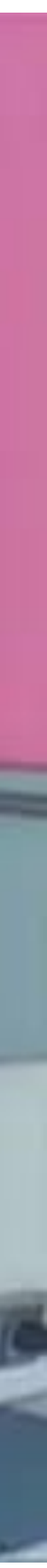

### **Team e co-working ITC**

- Tanti software
	- dedicati (Trello, Slack, ecc…) complessi
	- generici ma con opzioni di condivisione e lavoro simultaneo (Google GSuite, ecc…) - buona alternativa all'occorrenza

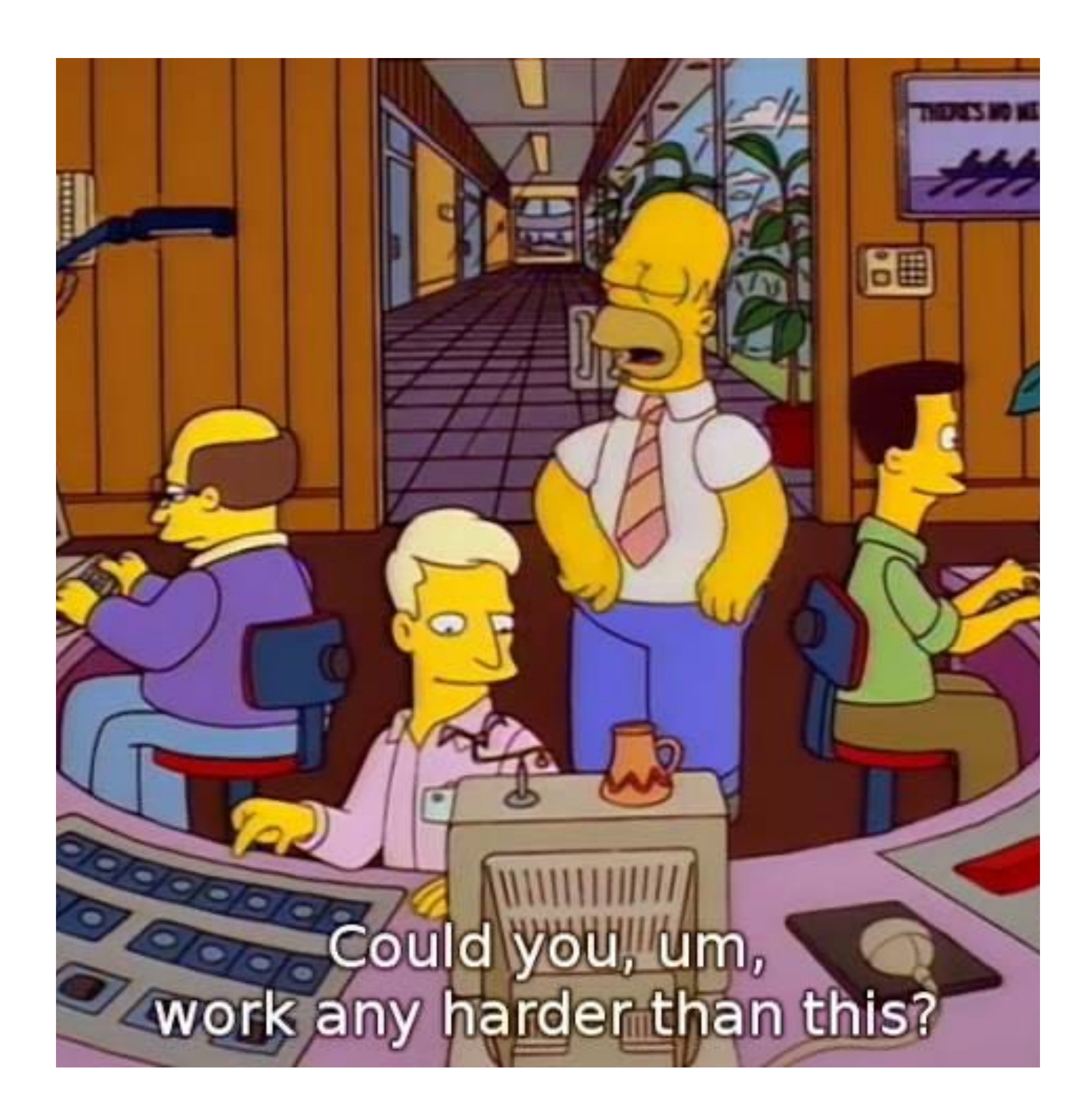

- Tanti software
	- social e messaggistica (gruppi: Facebook, Discord, Telegram, Whatsapp…) - non ottimali per problemi di gestione di file e messaggi non recenti
	- invasivi e dispersivi?

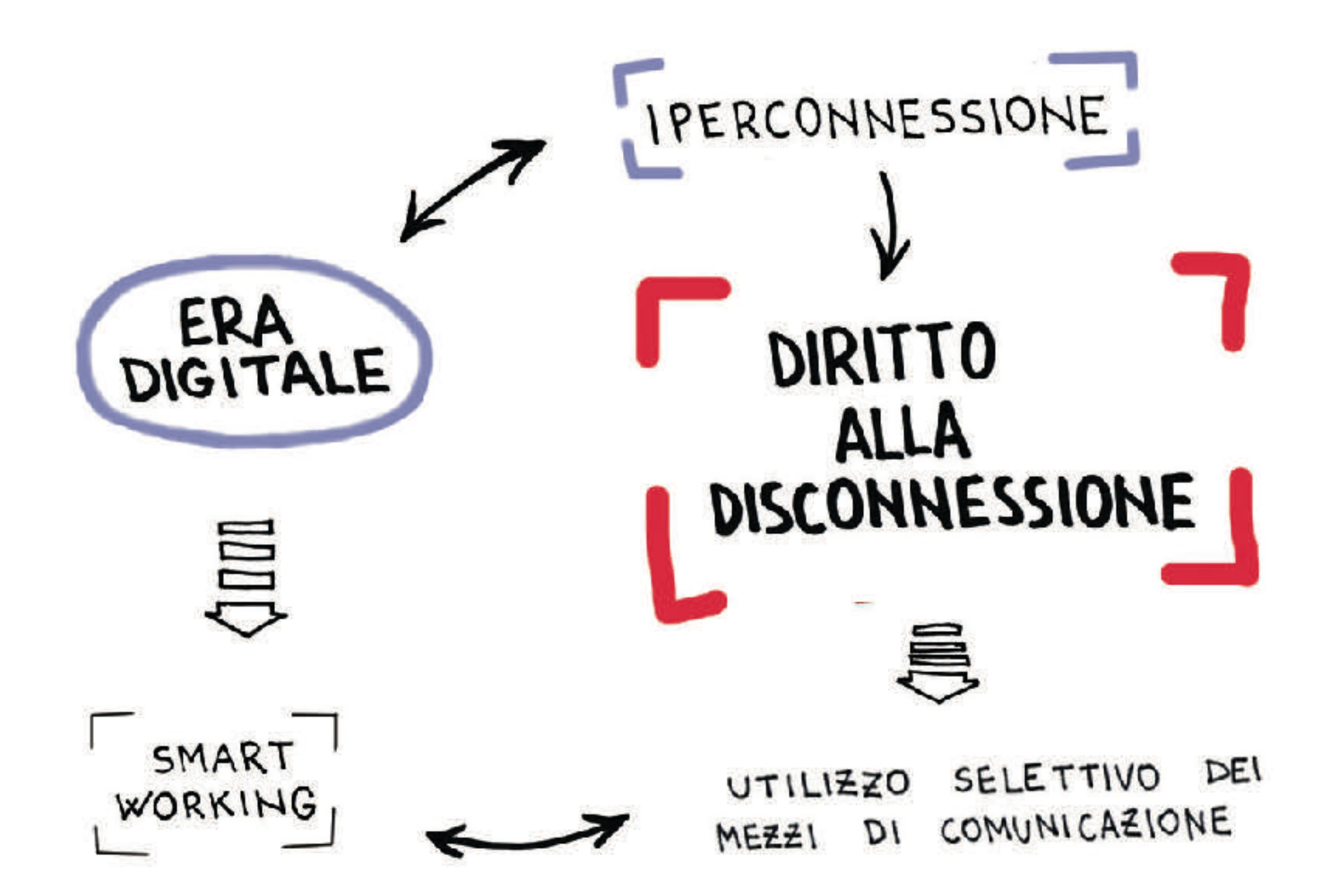

### **Team e co-working ITC**

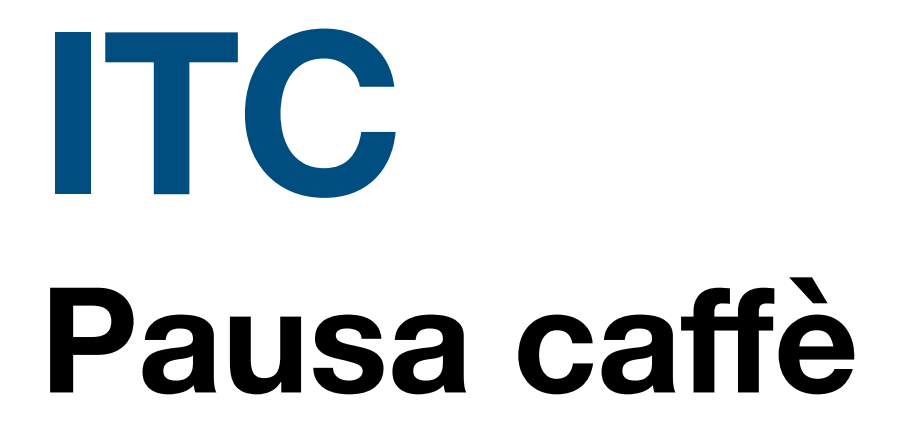

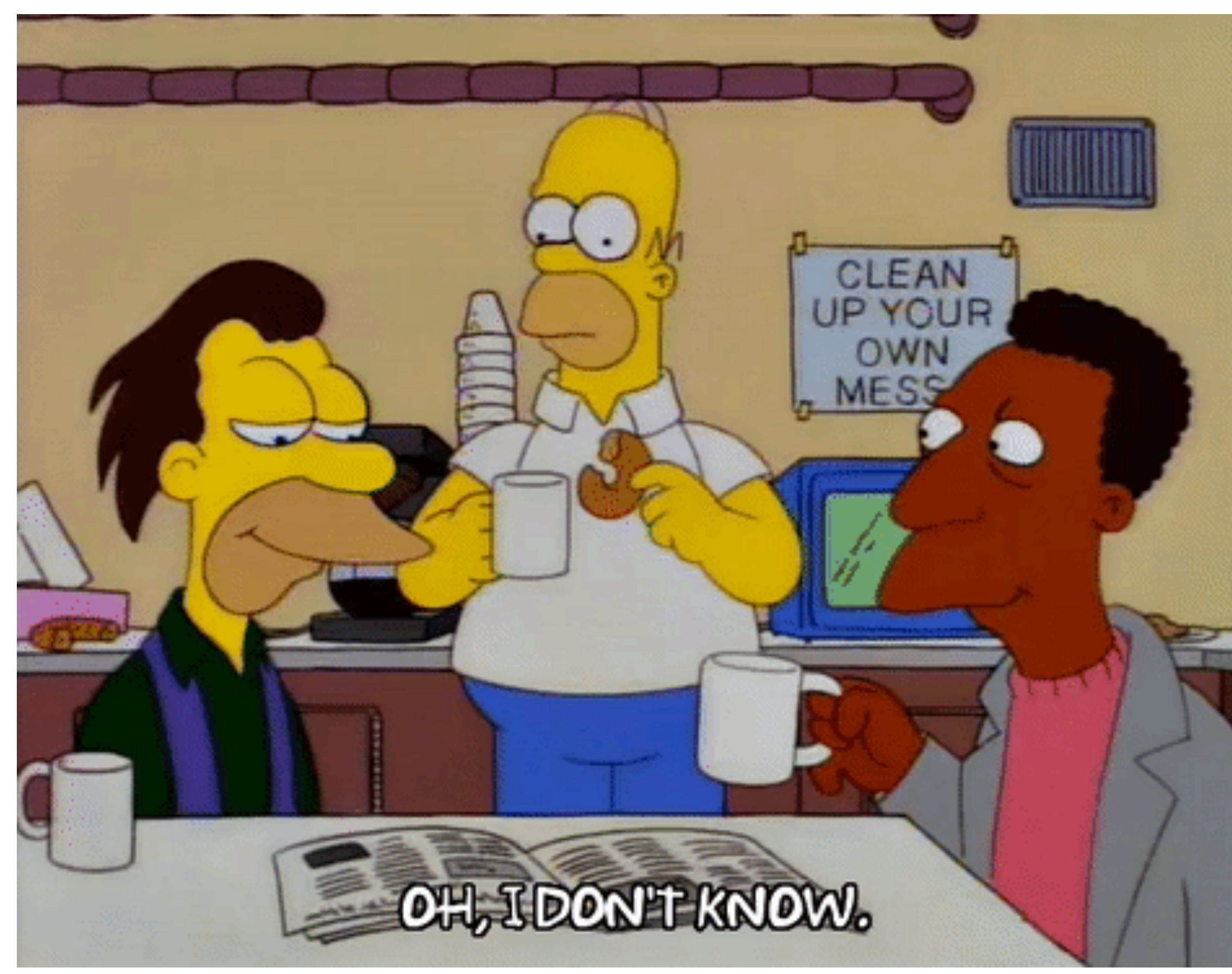

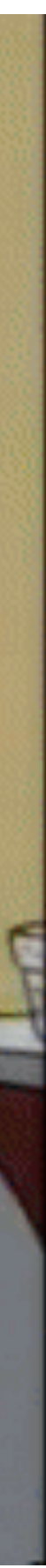

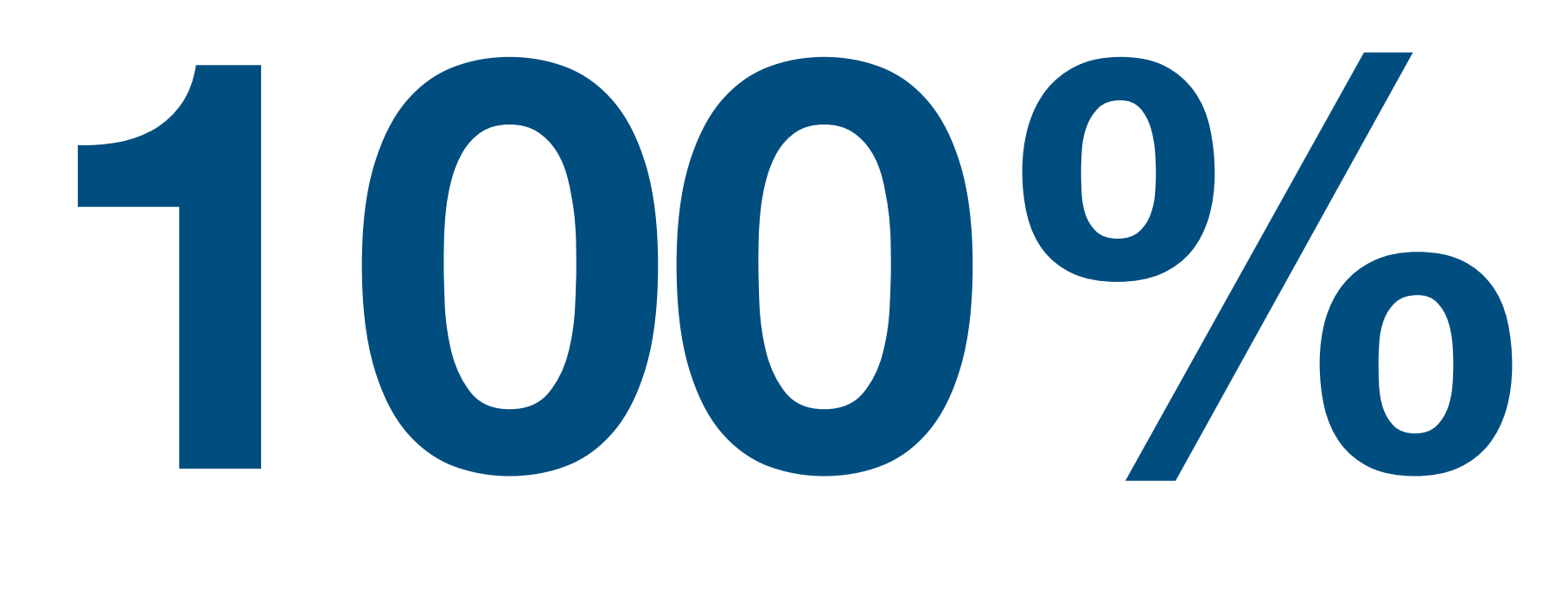

### **Modulo 2/4 completato!**

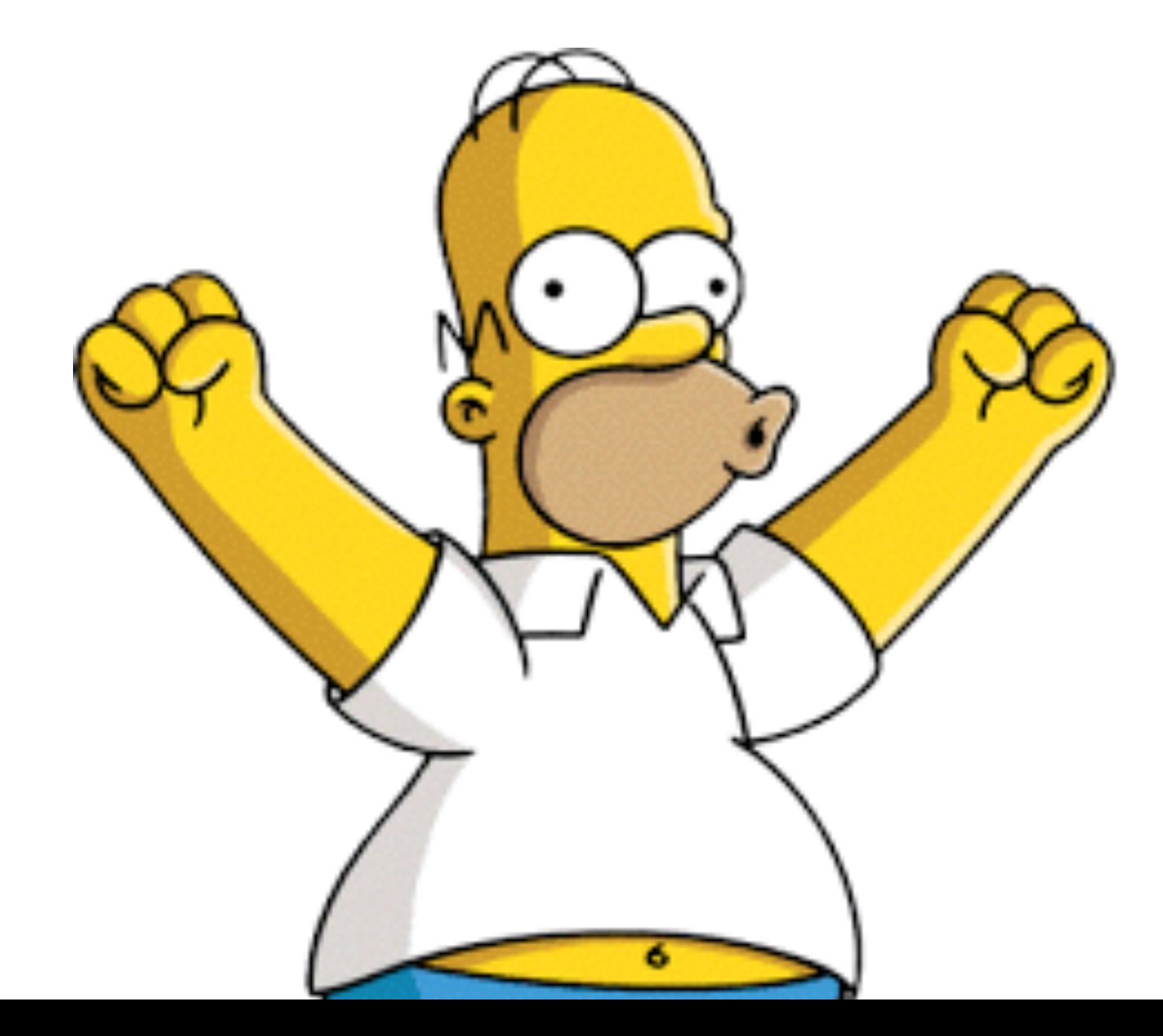